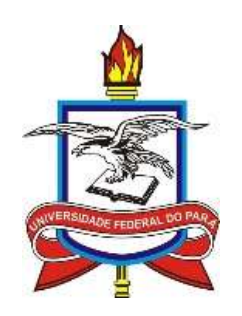

# **UNIVERSIDADE FEDERAL DO PARÁ**

# **NÚCLEO DE TEORIA E PESQUISA DO COMPORTAMENTO**

# **PROGRAMA DE PÓS-GRADUAÇÃO EM NEUROCIÊNCIAS E**

## **COMPORTAMENTO**

**ARÉA DE CONCENTRAÇÃO NEUROCIÊNCIAS E COMPORTAMENTO**

**YURI SOBRAL CAMPOS**

# *OPENCARDS***: UMA NOVA PROPOSTA DE FERRAMENTA PARA ESTIMATIVA DE LIMIARES PSICOFÍSICOS**

**BELÉM-PA**

# **UNIVERSIDADE FEDERAL DO PARÁ NÚCLEO DE TEORIA E PESQUISA DO COMPORTAMENTO PROGRAMA DE PÓS-GRADUAÇÃO EM NEUROCIÊNCIAS E COMPORTAMENTO ARÉA DE CONCENTRAÇÃO NEUROCIÊNCIAS E COMPORTAMENTO**

**YURI SOBRAL CAMPOS**

# **OPENCARD: UMA NOVA PROPOSTA DE FERRAMENTA PARA ESTIMATIVA**

#### **DE LIMIARES PSICOFÍSICOS**

Trabalho de dissertação apresentado ao Programa de Pós-Graduação em Neurociências e Comportamento da Universidade Federal do Pará como parte dos requisitos para a obtenção do título de mestre.

**Orientador: Prof. Dr. Givago da Silva Souza Co-Orientador: Prof. Dr. Paulo Roney Kilpp Goulart**

## **BELÉM-PA**

Autorizo a reprodução e divulgação total ou parcial deste trabalho, por qualquer meio convencional ou eletrônico, para fins de estudo e pesquisa, desde que citada a fonte.

#### **Dados Internacionais de Catalogação-na-Publicação (CIP)**

**Sistema de Bibliotecas da UFPA**

Campos, Yuri Sobral

 OpenCard: uma nova proposta de ferramenta para estimativa de liminares psicofísicos / Yuri Sobral Campos; orientador, Givago da Silva Souza. — 2017.

 Dissertação (Mestrado) - Universidade Federal do Pará, Programa de Pós-Graduação em Neurociências e Comportamento, Belém, 2017.

 1. Visão – Testes. 2. Sensibilidade de contraste (Visão). Psicofísica. I. Souza, Givago da Silva, orient. II. Título.

*CDD - 22. ed. 612.843*

#### **YURI SOBRAL CAMPOS**

# **OPEN CARDS: UMA NOVA PROPOSTA DE FERRAMENTA PARA ESTIMATIVA DE LIMIARES PSICOFÍSICOS**

Dissertação apresentado ao Programa de Pós-graduação em Neurociências e

Comportamento da Universidade Federal do Pará – UFPA, como requisito para a obtenção do

título de Mestre.

#### **COMISSÃO JULGADORA:**

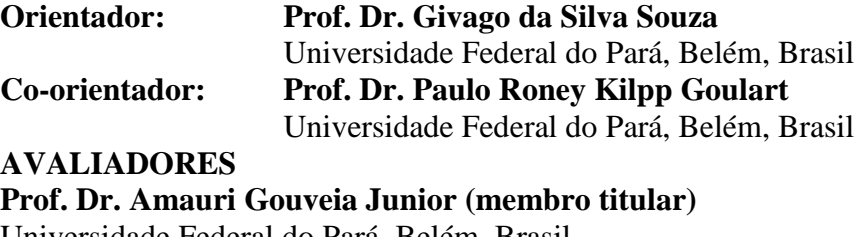

Universidade Federal do Pará, Belém, Brasil

**Prof. Dr. Anderson Herculano Oliveira da Silva (membro titular)** Universidade Federal do Pará, Belém, Brasil

**Prof. Dr. Fernando Allan de Farias Rocha (membro suplente)** Universidade Federal do Pará, Belém, Brasil

**BELÉM-PA**

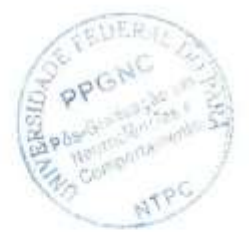

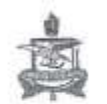

#### Universidade Federal do Pará Núcleo de Teoria e Pesquisa do Comportamento Programa de Pós-Graduação em Neurociências e Comportamento - PPGNC

## ATA DE DEFESA DE MESTRADO DA DISCENTE YURI SOBRAL CAMPOS, realizado em 27 de janeiro de 2017.

Aos vinte e sete dias do mês de janeiro de dois mil e dezessete, às quatorze horas, na sala dezessete do Núcleo de Teoria e Pesquisa do Comportamento reuniu-se a Banca Examinadora para a Defesa de Mestrado do candidato Yuri Sobral Campos, que defendeu a dissertação, intitulada "Open Cards: Uma nova proposta de ferramenta para estimativa de limiares psicofísicos". Fizeram parte da Banca Examinadora o Prof. Dr. Givago da Silva Souza, PIGNC, UFPA - Orientador, Presidente, o Prof. Dr. Anderson Manoel Herculano Oliveira da Silva, PNBC, UFPA, membro, o Prof. Dr. Amauri Gouveia Junior, PPGNC, UFPA, Membro. O Prof. Dr. Givago da Silva Souza, deu início à sessão apresentando o autor e o título do trabalho e discorrendo sobre a a sessão apresentando o autor o o titulo de país. combinada previamente pela Banca, de acordo com as normas regimentais, Inicialmente o autor apresentou banca, de acordo com as normas regimentarios mesanteneros.<br>o trabalho em trinta minutos, sendo em seguida arguido pelo Prof. Dr. Anderson Manuel Herculano Oliveira da Silva e pelo Prof. Dr. Amauri Gouveia Junior, respectivamente, nesta ordem. Após as arguições, o Prof. Dr. Givago da Silva Souza teceu considerações sobre o trabalho e agradeceu as da Silva Souza teceu considerações sobre e actualmente diviu a palavra contribuições dos demais membros da Banca realida-se e considerou a dissertação *Originales*. Finale a sessão, a Banca Federal<br>dissertação *Originales* Mão havendo mais nada a tratar, foi lavrada a presente Ata, a qual não substitui o competente diploma de Mestre em Neurociências e Comportamento, não tendo valor como comprovante de Neurociências e Comportamento, não tendo calor e tendo belém, 27 de janeiro de 2017.

Prof. Dr. Givago da Silva Souza Prof. Dr. Anderson Manuel Herculano Oliveira da Silva Prof. Dr. Amauri Gouveia Junior

v

*À Natasha, razão inicial dessa jornada.*

#### **AGRADECIMENTOS**

Ao meu orientador e amigo, Prof. Dr. Givago da Silva Souza, um exemplo profissional a ser seguido, agradeço por sua dedicação e paciência, sem a qual não seria possível desenvolver a pesquisa.

A Ms. Letícia Miquilini de Arruda Farias, pela parceria, orientações e conselhos.

Aos meus pais e irmãos, pilar familiar onde me sustento.

A Izabele, por ser minha companheira e minha amiga, me deu forças em momentos de desânimo.

Ao Prof. Dr. Amauri Gouveia Junior, pelo exemplo e conselhos.

Ao Prof. Dr. Luiz Carlos de Lima Silveira, *in memoriam*, pelos frutos e contribuições deixadas à ciência.

Ao Prof. Dr. Paulo Roney Kilpp Goulart, pela ajuda e contribuições.

A todos meus companheiros do Laboratório de Neurologia Tropical pelo apoio e amizade.

Ao Programa de Pós-graduação em Neurociências e Comportamento e a Universidade Federal do Pará pela oportunidade de crescer academicamente.

E a todos os familiares e colegas, que de alguma maneira contribuíram de maneira direta ou indireta para a realização dessa conquista.

**"***O maior bem do Homem é uma mente inquieta. "*

*Issac Asimov*

#### **RESUMO**

Saber o valor dos limiares psicofísicos é essencial para qualquer estudo sensorial. Para que se possa definir um valor de limiar, antes deve-se ter conhecimento dos limites de sensibilidade e que respostas serão produzidas com o mesmo, se faz necessário a utilização de metodologias e testes para a obtenção dos mesmos. Atualmente é abrangente o uso de testes computadorizados e não computadorizados para a avaliação de visual, porém os mesmos apresentam vantagens e desvantagens. De uma forma geral, todos os testes são feitos com metodologias fechadas sem que o usuário tenha muita liberdade de manipular. O presente estudo propôs o desenvolvimento de um teste impresso para a avaliação visual da discriminação de contrastes (*OpenCards*), no qual o usuário decida a metodologia a ser aplicada para a estimativa dos limiares. Para isso foi buscado desenvolver um produto de fácil portabilidade e aplicação. O *OpenCards* consiste em um conjunto de placas impressas em alta resolução espacial e alta qualidade de cor. Nas placas há um mosaico de círculos coloridos aleatoriamente dentro de 16 opções de cores com um alvo que se difere do fundo por uma diferença de luminância. Os alvos tiveram a forma de quadrado, triângulo, círculo e da letra X. Os alvos diferiram do fundo em 90%, 80%, 70%, 60%, 50%, 40%, 35%, 35%, 30%, 25%, 20%, 15%, 10%, 5% de contraste de luminância. Ainda havia uma placa sem o alvo. Para mostrar a utilização do *OpenCards* foram elaborados dois métodos de aplicação. O primeiro método foi realizado em um ambiente com iluminação controlada e padrão para estudos em sistema visual. As placas foram mostradas aos sujeitos em ordem aleatória e a tarefa do sujeito foi identificar a forma do objeto apresentado. A resposta do sujeito foi registrada e o procedimento foi feito repetido 8 vezes. O segundo método realizado foi executado em um ambienta com iluminação ambiente. O experimentador mostrava as placas com o mesmo alvo ordenadas em contraste descendente e as embaralhava junto com a placa sem alvo e solicitava ao sujeito testado que as ordenassem em contrastes decrescentes usando a placa de maior contraste como referência. O teste foi realizado com todos os conjuntos de alvos duas vezes. A resposta do sujeito testado foi registrada em ambos métodos aplicados e a taxa de acerto do sujeito foi ajustada a um modelo gaussiano para a estimativa do limiar psicofísico. O limiar foi o valor do contraste de luminância no qual o modelo gaussiano estimava certeza do acerto em 50% para o primeiro método aplicado e 75% para o segundo método aplicado. Foram avaliados 8 sujeitos em ambos os métodos e três sujeitos adicionais apenas no segundo método. O limiar médio estimado usando o primeiro método foi de 23,5%  $\pm$  3 e o limiar médio estimado usando o segundo método foi de 30,1  $\pm$  6,5. A diferenca média entre os resultados dos mesmos sujeitos usando os dois métodos foi de 7,3%  $\pm$  3. Houve diferença estatística entre os limiares estimados pelos dois métodos ( $p < 0.05$ ). As diferenças devem ter ocorrido devido aos diferentes métodos empregados e principalmente ao número de tentativas aplicadas em cada método. *OpenCards* mostrou-se de fácil aplicabilidade pelo experimentador, portabilidade e compreensão da tarefa pelo sujeito testado.

**Palavras-chave:** Luminância, contraste, avaliação visual.

#### **ABSTRACT**

The knowledge the value of psychophysical thresholds is essential for any sensory study. In order to define a threshold value, before knowing the limits of sensitivity and the results are produced with the same, it is necessary a use of methodologies and tests to obtain them. Currently, it is comprehensive and use of computerized and non-computerized tests for a visual evaluation, however, the standards of advantages and disadvantages. In general, all tests are done with methodologies around you. The present study proposes the development of a printed test for a visual evaluation of discrimination. For this was sought a product of easy portability and application. The *OpenCards* consists of a set of boards printed in high spatial resolution and high color quality. On the plates with a mosaic of randomly colored circles within 16 color options with a target that differs from the background by a luminance difference. Targets have a shape of square, triangle, circle and letter X. Targets differed from the background by 90%, 80%, 70%, 60%, 50%, 40%, 35%, 35%, 30%, 25% , 20%, 15%, 10%, 5% of luminance contrast. There was still no sign without the target. To show the use of the *OpenCards* two methods of application have been elaborated. The first method was performed in an environment with controlled lighting and standard for studies in visual system. Plates were shown in subjects in random order and a task of the subject to identify a shape of the object. The subject's response was recorded and the procedure repeated 8 times. The second method was performed in an ambient light environment. The experimenter showed the plates with the same target ordered in descending contrast and how they shuffled along with a blank plate and asked the subject tested how to order in decreasing contrasts using a higher contrast plate as a reference. The test was performed with all two-stroke sets. The response of the subject tested was recorded in both methods applied and a taxon of subject was adjusted to a Gaussian model for an estimate of the psychophysical threshold. The threshold was the value of the luminance contrast in which the Gaussian model estimated the accuracy of 50% accuracy for the first applied method and 75% for the second applied method. Eight subjects were evaluated in both methods and three subjects. The estimated average threshold with the first method was  $23.5 \pm 3$  and the mean estimated method with the second method was  $30.1 \pm 6.5$ . The mean difference between the results obtained by the two methods was  $7.3\% \pm 3$ . The statistical difference between the thresholds estimated by two methods ( $p < 0.05$ ). Since the following stations are to be used for different types of work, and especially for them, they are applied in each method. *OpenCards* proved to be easy to apply by the experimenter, portability and understanding of the task by the subject tested.

**Keywords:** Luminance, contrast, visual evaluation

#### **LISTAS DE FIGURAS**

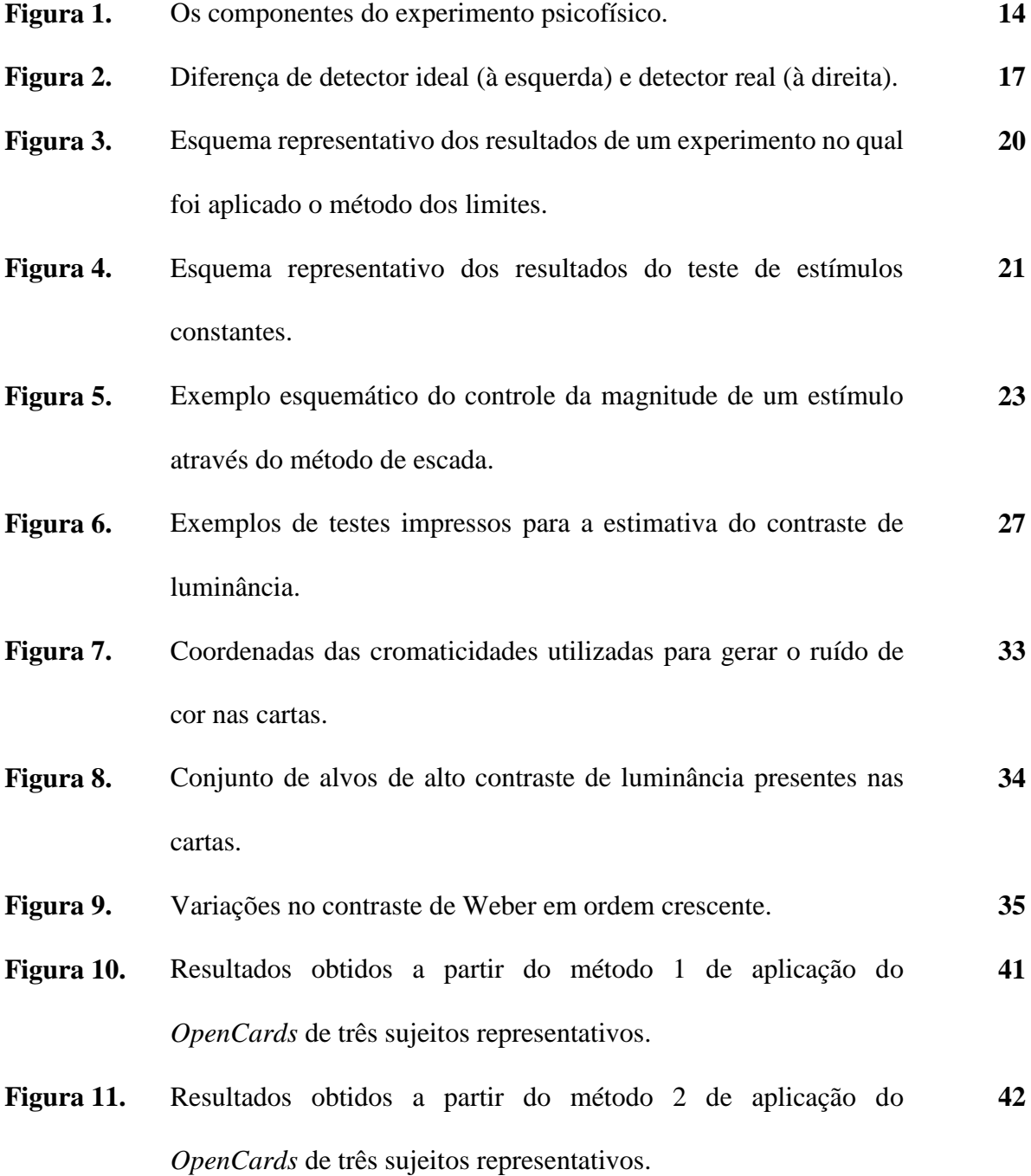

### **LISTAS DE TABELAS**

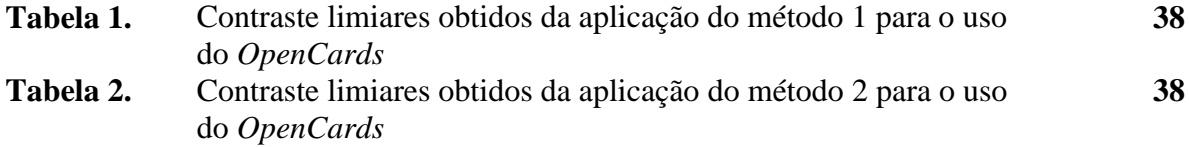

# **SUMÁRIO**

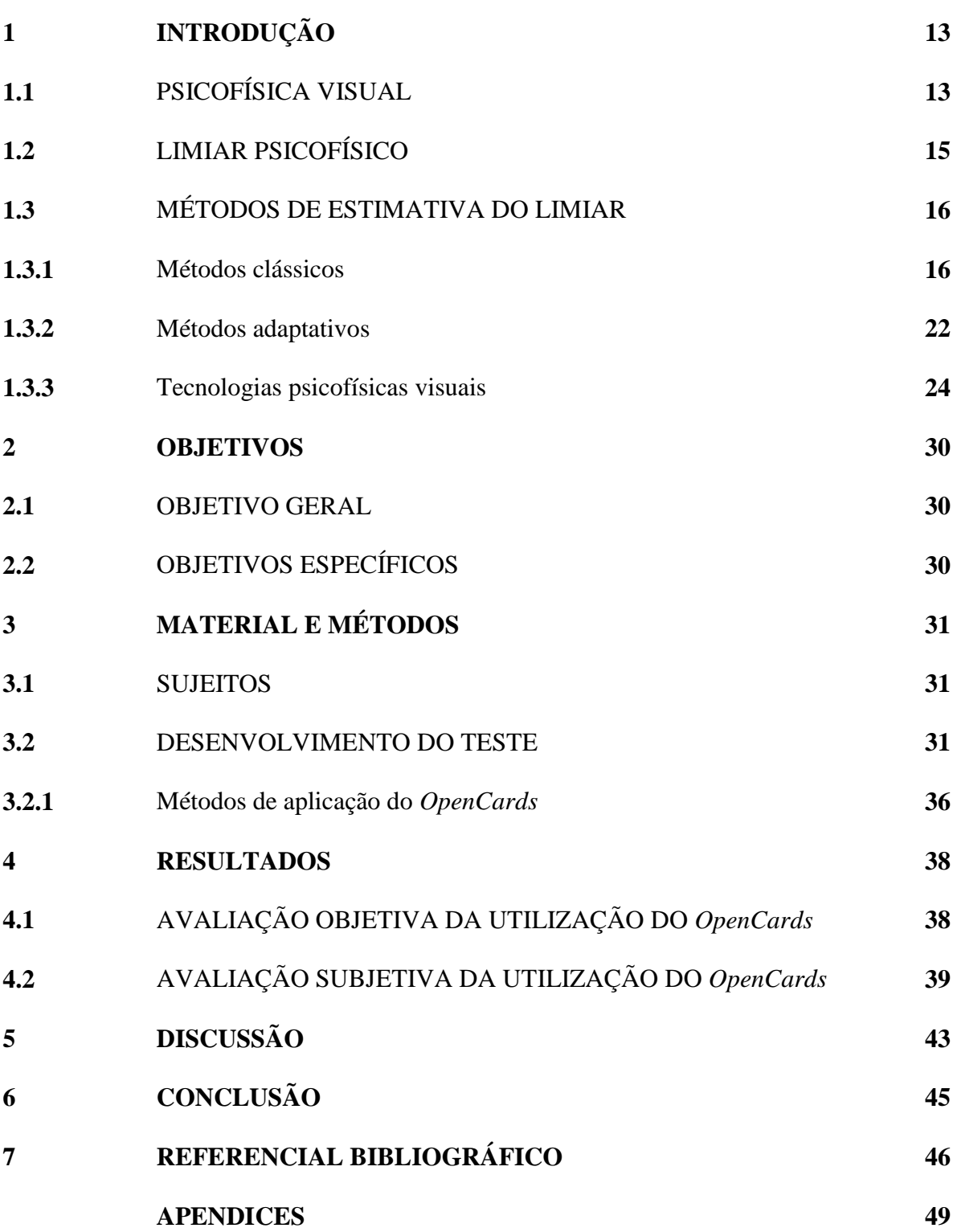

#### **1 INTRODUÇÃO**

#### 1.1 PSICOFÍSICA VISUAL

Psicofísica visual é a área da ciência que estuda os estímulos físicos e seus correlatos subjetivos. Ela estabelece relações quantitativas entre ambos. Temos como um importante precursor da psicofísica, o filósofo e psicólogo Gustav Theodor Fechner (1801 – 1887), onde segundo o mesmo, descreve a psicofísica como vários experimentos utilizados para esquematizar as relações da matéria e da mente (Kingdon & Prins, 2010; Stevens, 1975).

A visão é um dos principais sentidos do ser humano, sendo importante para a adaptação ao ambiente. Segundo o físico inglês Issac Newtow em seu clássico livro *Optiks*, a visão do homem no mundo o ponto de partida e nascimento de diversas outras ciências. Para diversos tipos de ciências que se empenham em estudar a visão, a capacidade de quantificar e padronizar as funções visuais é imprescindível nos diagnósticos, tratamentos e estudos de distúrbios ópticos. Faz-se necessário a dedicação em estudos que permitam a obtenção de medidas e classificações. Vários métodos utilizados atualmente para avaliação visual são baseados na psicofísica visual (Kronbauer, Schor & Carvalho, 2008).

Em testes psicofísicos, objetivamos a mensuração e classificação de valores ao fim do experimento, porém, devemos atentar também para outros componentes, em particular o estímulo exposto e a tarefa do observador, os quais devem ser ajustados a fim de alcançar o objetivo do experimento. Na psicofísica observamos uma inter-relação entre diversas ciências, temos a física com o conhecimento da óptica, a matemática como medida de estímulo físico, ciências biológicas como medida de resposta biológica e a psicologia como medida do comportamento. Para um melhor entendimento sobre os testes psicofísicos, podemos dividir a experimentação em uma série de componentes: Estímulo, tarefa, método, análise e medida, didaticamente representados no diagrama seguinte (**Figura 1**) (Kingdom & Prins, 2010; Kronbauer, Schor, & Carvalho, 2008; Nichols, Twa & Mitchell, 2005).

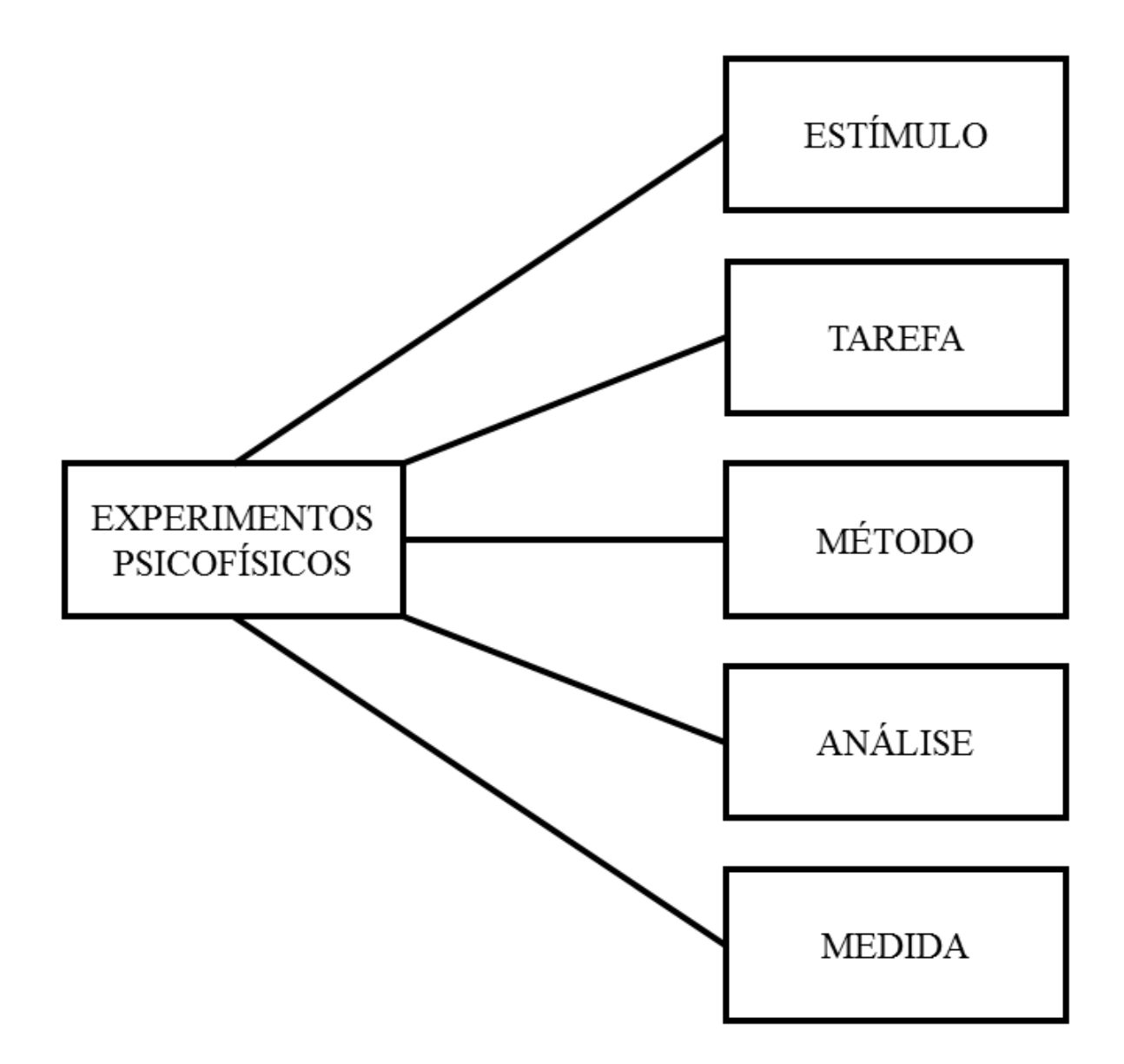

**Figura 1.** Os componentes do experimento psicofísico.

Fonte: Adaptado de Kingdom & Prins (2010)

#### 1.2 LIMIAR PSICOFÍSICO

Uma maneira de se obter medidas e classificações após exposições a um estímulo, é o limiar de resposta gerado pelo organismo. O limiar, ou limite sensorial é uma medida na qual um sujeito testado tem maior probabilidade de identificar um determinado estímulo. Modernamente, ele é considerado uma medida probabilística mais que um valor fixo e inalterável. A determinação de um limiar sensorial é uma parte essencial na análise sensorial dentre outras finalidades, incluindo a detecção de alterações ou estudo sobre variação de estímulos (Bi & Ennis, 1998; Meilgaard, Civille & Carr, 2006).

Qualquer sujeito é considerado um detector de sinal. Um detector perfeito apresenta um comportamento como visto na Figura 2A. Se os sistemas sensoriais funcionassem como detectores perfeitos a transição entre o não detectável e o detectável seria abrupta, semelhante a uma função em degrau. No entanto, nossos sistemas sensoriais apresentam ruído interno, assim como os próprios métodos de medidas apresentam incertezas nas suas aferições, então não há uma transição abrupta entre o detectável e o não detectável (Figura 2B). Ao fazer o experimento percebemos que o caráter probabilístico da experiência perceptual, no qual cada ponto da curva representa uma chance de ser detectável o estímulo apresentado.

O limiar sensorial pode ser dividido em quatro diferentes definições: limiar absoluto, limiar de reconhecimento, limiar diferencial e limiar terminal. O limiar absoluto é a intensidade ou magnitude mínima na qual um estímulo pode ser apenas detectado pelo sujeito. O limiar absoluto pode ser influenciado por inúmeros fatores, como impulsos e expectativas do indivíduo, diretrizes cognitivas ou adaptações referentes ao estímulo. O limiar absoluto também pode ser conhecido como limiar de detecção (Borbély, et al 2013; Denton, Pirenne, 1954). O limiar de reconhecimento caracteriza-se como o limite onde o estímulo pode ser detectado e reconhecido pelo sujeito. O limiar diferencial é o nível onde o aumento do estímulo detectado

pode ser percebido pelo organismo. E por fim temos o limiar terminal, definido como o limite além do qual o estímulo não é mais detectado (Borbély, et al 2013).

#### 1.3 MÉTODOS DE ESTIMATIVA DO LIMIAR

Para que se possa definir os limiares psicofísicos, deve-se antes estabelecer o limite de sensibilidade para que as respostas produzidas possam ser identificadas, diferenciadas de outros estímulos e caracterizar o tamanho ou natureza dessa diferenciação (Borbély, et al 2013; Snodgrass, 1975).

Didaticamente, existem dois métodos para avaliar os limiares psicofísicos, os métodos psicofísicos clássicos e os métodos psicofísicos adaptativos, sendo que o pesquisador deve procurar qual se adapta melhor com a realidade de seu estudo, procurando adaptar esses métodos da melhor maneira possível (Gescheider, 1997; Treutwein, 1995).

#### 1.3.1 **Métodos clássicos**

Os métodos psicofísicos clássicos, são os métodos desenvolvidos por Gustav Fechner. Tem como objetivo testar a percepção e detecção de diferença de estímulos, sendo três métodos os utilizados: O método dos limites, o método dos estímulos constantes e o método do ajuste (Borbély, et al 2013; Treutwein, 1995).

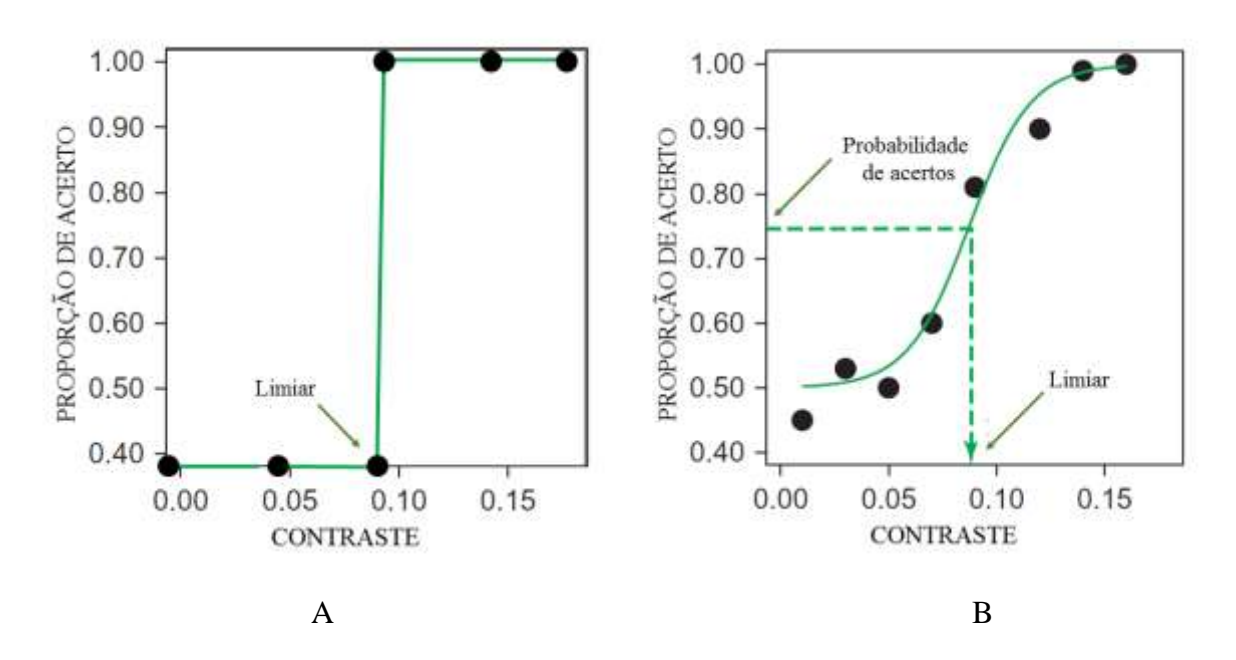

**Figura 2.** Diferença de detector ideal (à esquerda) e detector real (à direita). Os sistemas sensoriais são detectores reais. A percepção ao longo de um domínio é representada por uma curva probabilística. O limiar perceptual é determinado pelo experimentador como a magnitude cuja a probabilidade de detecção (ou qualquer que seja a tarefa) seja a mais segura. Adaptado Kingdom & Prins, 2010).

#### **a) Método dos limites**

No método dos limites, a magnitude do estímulo é alterada em cada tentativa de modo ascendente ou descendente. No método dos limites ascendente, a magnitude inicial do estímulo exposto é tão baixa que o mesmo não é detectado pelo sujeito, e a partir deste ponto, a intensidade do estímulo é gradualmente aumentada até que o sujeito detecte o estímulo, ou seja, o estímulo parte de uma magnitude sub-limiar para uma que é minimamente detectada. O primeiro ponto de detecção do estímulo é registrado para posterior análise. No método dos limites descendente, a magnitude inicial do estímulo é supra-limiar, ou seja, de fácil detecção para o sujeito. Posteriormente a magnitude do estímulo é gradualmente decrescida até alcançar um valor que não permita a percepção do estímulo. O último ponto de detecção do estímulo é registrado para posterior análises. Os métodos dos limites ascendentes e descendentes podem ser utilizados alternadamente e a média dos seus resultados são usados para estimar o limiar (Borbély, et al 2013; Gescheider,1997; Treutwein, 1995) (**Figura 3**).

Duas desvantagens deste tipo de metodologia seriam os erros de habituação e de expectativa. O erro de habituação se caracteriza pelo costume do sujeito em relatar a percepção ou não do estímulo informando a mesma resposta para estímulos com magnitudes limiares e sub-limiares, e o erro de expectativa seria a precipitação da resposta do sujeito a estimulação que pode tornar-se detectável ou indetectável. A presença destes erros na execução desta metodologia mascara o verdadeiro limiar dos sujeitos (Ehrenstein & Ehrenstein, 1999; Gescheider, 1997; Kingdom & Prins, 2010).

#### **b) Método dos estímulos constantes**

No método dos estímulos constantes são exibidos estímulos de diferentes magnitudes aleatoriamente em cada tentativa, para evitar erros de habituação e antecipação que ocorrem no método dos limites. A sequência de apresentação dos estímulos é pré-definida pelo experimentador e a quantidade de vezes que as diferentes magnitudes serão apresentadas deve ser igual. Para a obtenção do limiar absoluto, o experimentador deve registrar se o sujeito realiza ou não a tarefa solicitada para o experimento (**Figura 4**). Os resultados geram uma função que descreve a percepção, a curva ou função psicométrica. A possível desvantagem da utilização deste método é a apresentação de diversas tentativas que prolongam o teste (Borbély, et al 2013; Ehrenstein & Ehrenstein, 1999; Gescheider, 1997; Kingdom & Prins, 2010; Treutwein, 1995).

#### **c) Método dos ajustes**

O método é pedido para que o sujeito controle o nível de estímulo apresentado, para que o mesmo seja minimamente detectado em relação a outro estímulo ou algum ruído de fundo. Esse procedimento é repetido diversas vezes a ponto que a magnitude do estímulo variável, que começa maior ou menor que o estímulo padrão, se encerra quando se obtém a máxima incerteza da decisão. Se for registrada a cada tentativa a diferença entre o estímulo variável e o padrão, poderá ser registrado o erro na série de ajuste e uma média final poderá ser gerada de acordo com as respostas obtidas, a qual é tomada como limiar (Borbély, et al 2013; Gescheider, 1997; Treutwein, 1995).

| Intensidade<br>do estimulo. |                 |        |           |                          | J             | $\bullet$ | ┺         |               |               |     |
|-----------------------------|-----------------|--------|-----------|--------------------------|---------------|-----------|-----------|---------------|---------------|-----|
| 10                          | $\rightarrow$ . |        | ÷,        |                          | ÷             |           | $\bar{ }$ |               | $\rightarrow$ |     |
| 20                          | $\sim$ 1        |        | ×         |                          | G,            |           | ÷         |               | $\sim$ .      |     |
| 30                          | ÷               |        | Ξ         |                          | ÷             |           | $\sim$    |               | $\sim$        |     |
| 40                          | ್ನ              |        | ÷         |                          | ÷             |           | ÷         | $\frac{1}{2}$ | $\Xi_{\rm e}$ |     |
| 50                          | $+$             | $\sim$ | $\ddot{}$ | $\overline{\phantom{a}}$ | $\frac{1}{2}$ |           | $^{+}$    | $+$           | $\sim$        | ×   |
| 60                          |                 | $+$    | ÷         | ¥                        | $+$           | w.        |           | $+$           | $\sim$        | $+$ |
| 70                          |                 | $+$    | $+$       | $+$                      |               | $+$       |           | $^{+}$        | $\ddot{}$     | $+$ |
| 80                          |                 | $+$    |           | $+$                      |               | $^{+}$    |           | $^{+}$        |               | ₩.  |
| 90                          |                 | $+$    |           | $\ddot{}$                |               |           |           | $\ddot{}$     |               | ÷.  |
| 100                         |                 | $+$    |           | $+$                      |               |           |           |               |               |     |
| <b>Limite</b> das<br>séries | 50              | 60     | 70        | 60                       | 60            | 70        | 50        | 50            | 70            | 60  |

**Figura 3.** Esquema representativo dos resultados de um experimento no qual foi aplicado o método dos limites. As colunas indicam a não visualização (-) ou visualização (+) de um estímulo nas diferentes intensidades. As setas orientadas para cima representam as tentativas que o estímulo foi apresentado através de uma sequência ascendente de magnitudes, enquanto as setas orientadas para baixo representam as tentativas que o estímulo foi apresentado em uma sequência descendente de magnitudes. A sequência foi interrompida quando se mudava o sinal da resposta perceptual. As mínimas magnitudes de percepção são registradas e usadas para o cálculo da média. Adaptado de http://pt.slideshare.net/otiagom/psicofsica".

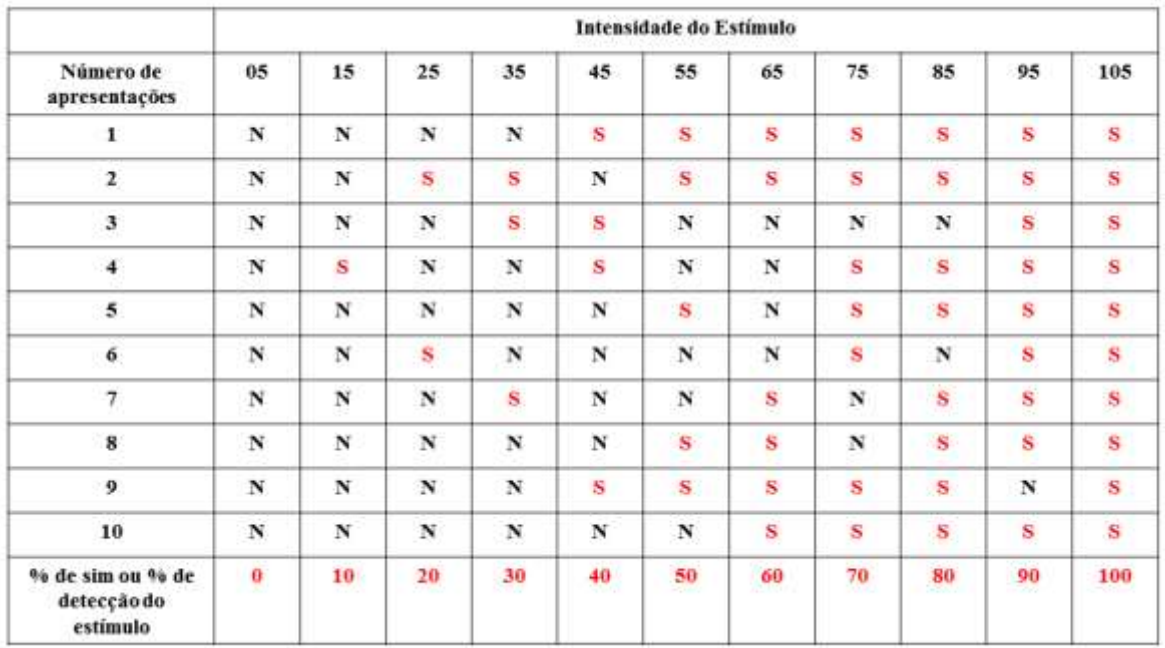

**Figura 4.** Esquema representativo dos resultados do teste de estímulos constantes. Diferentes magnitudes de estímulos são apresentadas por uma quantidade de vezes e o experimentador compara a resposta do sujeito testado com a sequência de apresentação. O sujeito testado pode acertar (S) ou errar (N) a tarefa instruída pelo experimento. No fim, é calculada a porcentagem de acertos do sujeito testado. A taxa de acerto é então ajustada a uma função psicométrica e o limiar será estimado de acordo com a probabilidade de acerto considerada como segura para o experimentador. Adaptado de http://pt.slideshare.net/otiagom/psicofsica.

#### **1.3.2 Métodos adaptativos**

Os métodos psicofísicos clássicos apesar serem muito utilizados são frequentemente discutidos como ineficientes, isso ocorre pelo fato de que informações como o limiar psicométrico é geralmente desconhecido antes do teste e muitos dados são coletados em pontos da função psicométrica que fornecem pouca informação sobre o parâmetro de interesse, quase sempre o limiar (Treutwein, 1995). Os métodos psicofísicos adaptativos são classificados de três maneiras: métodos de escada, métodos bayesianos e de método de máxima verossimilhança.

#### **a) Método de escada (***staircase***)**

O método de escadas foi baseado nos métodos dos limites para ser desenvolvido inicialmente. O estímulo é apresentado com alta magnitude, pois a tarefa de detectar o estímulo precisa ser inicialmente fácil. Com a detecção do estímulo, a magnitude do estímulo então é diminuída gradativamente até que o sujeito testado cometa um erro. Nesse ponto a escada será invertida e a intensidade começará a ser aumentada até que o sujeito responda corretamente invertendo novamente a escada (**Figura 5**). A inversão da escada é chamada de reversão. A parada do procedimento é pré-determinada pelo número de tentativas ou de reversões. A média das reversões será considerada o valor indicador da percepção limiar (Garcia-Perez, 1998; Treutwein, 1995).

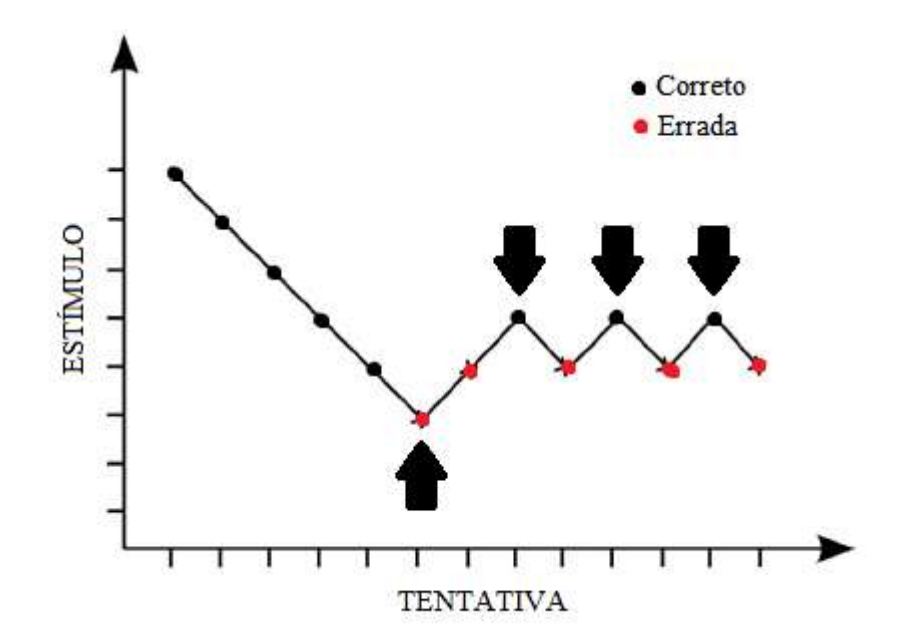

**Figura 5.** Exemplo esquemático do controle da magnitude de um estímulo através do método de escada. No começo do experimento, as magnitudes são supra-limiares e o sujeito testado acerta a tarefa (círculos pretos). A cada acerto a magnitude é decrescida até que o sujeito testado erra a tarefa (círculos vermelhos). A cada erro, a magnitude é novamente acrescida até que o sujeito volte a acertar a tarefa. Cada mudança de acerto para erro ou de erro para acerto é chamada de reversão. Uma escada pode ser interrompida por um número pré-determinado de reversões ou tentativas de apresentação. As reversões são as medidas para cálculo do limiar. Adaptado de www.researchgate.net/figure/284077333\_fig2\_Fig-2-Example-data-for-atypical-sensitivity-threshold-by-the-staircase-method

#### **b) Métodos bayesianos e de máxima verossimilhança**

O método de escada mostrou-se bastante eficientes na estimativa de limiares psicofísicos. No entanto, ainda poderia demorar muito em sua execução. Com o intuito de diminuir o tempo de aplicação dos métodos adaptativos, foram aplicados procedimentos estatísticos que avaliavam o desempenho do sujeito testado durante a realização de um procedimento de escada. Independentemente do método estatístico usado (Bayesiano ou de máxima verossimilhança), as respostas do sujeito testado eram comparadas com curvas psicométricas pré-conhecidas e verificado se o desempenho do sujeito estava de acordo com a probabilidade de acerto almejada para a estimativa do limiar. Dependendo do resultado da comparação, os passos da escada eram modificados para se aproximar do desempenho do sujeito testado para a probabilidade pré-requerida pelo experimentados (Watson & Pelli, 1983).

#### **1.3.3 Tecnologias psicofísicas visuais**

Diferentes testes foram construídos para estimar limiares psicofísicos das diferentes experiências visuais. De uma forma geral, todos os testes podem ser divididos em plataformas computadorizadas e não computadorizadas. Os testes não computadorizados são impressos em placas, telas ou peças. Independentemente da plataforma na qual um teste foi gerado, ele normalmente tem seu método fechado ou com pouca liberdade do experimentador modificá-lo para suas necessidades. Abaixo, será descrito uma lista de testes disponíveis no mercado para a estimativa de limiares psicofísicos visuais e seus respectivos métodos de utilização.

#### a) Teste de avaliação da visão de luminância

Muitos testes têm sido comercializados para realizar a avaliação da visão de contrastes de luminância. Entre eles estão o teste de Snellen (impresso), FrACT (computadorizado), Pelli-Robson contrast sensitivity chart (impresso), Lea gratings (impresso). O teste de Snellen é usado para estimar a acuidade visual e é impresso em papel. O método de aplicação é unicamente perguntar ao sujeito testado qual a letra ou figura que o experimentador está indicando. O FrACT é um programa distribuído gratuitamente pelo pesquisador alemão Michael Bach. Ele permite a realização de testes de acuidade visual e estimativa de contrastes limiares de luminância. O teste apresenta boa quantidade de parâmetros para o experimentador manipular. O Pelli-Robson contrast sensitivity é um teste impresso que mostra letras ou redes que diminuem de contraste de luminância. O experimentador questiona o sujeito experimentado para dizer a letra apontada ou orientação das redes apresentadas. O contraste limiar será aquele no qual o sujeito testado errar na resposta. Não muitas opções de contrastes para a avaliação e é de difícil portabilidade, já que o teste é executado em um painel retroiluminado e com tamanho moderado. Lea gratings é um teste que aplica a metodologia de olhar preferencial. Ele é composto por raquetes com impressões de redes. O experimentador mostra sempre duas raquetes (uma com a rede impressa e outra com sem contraste de luminância) ao sujeito experimentado. O sujeito deste experimento são crianças que ainda não falam, mas olham preferencialmente para o lado que é apresentada a rede de contraste de luminância e pouco olham para a raquete que tem o campo homogêneo. O experimentador avalia o movimento do olhar do sujeito testado e indica o lado para o qual entendeu ter sido a escolha da criança. A **Figura 8** mostras exemplos dos testes descritos acima.

#### b) Placas pseudoisocromáticas

Os testes de placa pseudoisocromática apresenta diversas variações, onde geralmente são compostas por uma forma delineada por uma diferença de cor em um fundo com mesmo ruído de luminância. Dentre os testes de avaliação de cores, estes apresentam uma maior capacidade de variedade sendo ainda que as placas podem ser projetadas de acordo com o requerimento do estudo (Dain, 2004). Dentre os testes de placa pseudoisocromática, podemos citar o *Cambridge Colour Test* (CCT), que é um teste computadorizado que tem como função determinar de uma forma rápida os limiares de discriminação de cor. Ele é realizado em uma plataforma gráfica de alta resolução de cor e contrastes, o sistema ViSaGe, e em um monitor de alta resolução espacial e temporal. Nele é apresentado um mosaico com círculos que variam em luminância e tamanho (ruído espacial de luminância e de tamanho). Um subconjunto de círculos apresenta cores diferentes do restante do campo do estímulo fazendo aparecer um alvo no formato de uma letra C. O sujeito avaliado, deve informar a direção a qual está voltado a abertura do C (cima, baixo, direita, esquerda). O teste é controlado por um procedimento de escada para estimar limiares de discriminação de cor. O experimentador tem pouca liberdade para modificar o teste, visto que o programa é de código fechado e os campos que permitem modificação das características do teste são limitados. Não é possível usar outro método psicofísico, além do procedimento de escada (Mollon & Regan, 2000).

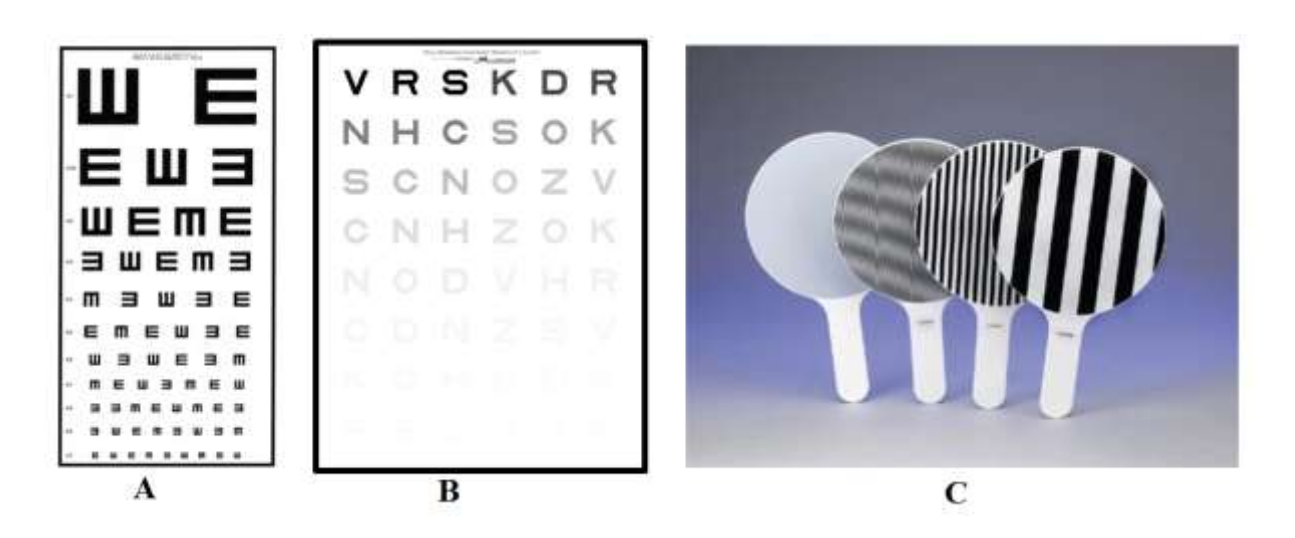

**Figura 6.** Exemplos de testes impressos para a estimativa do contraste de luminância.

Apesar de não ser um teste de estimativa de limiar, outro teste de placas pseudoisocromáticas bastante conhecido é o teste de Ishihara. Foi o primeiro teste de avaliação da visão de cores a ser comercializado. Diferente de outros testes, esse se destaca por ser impresso em forma de livro, apresentando-se muito prático para a utilização do pesquisador. Pelo fato de ser um teste impresso, foi muito evidente a mudança de uma edição para outra, onde apresentavam pistas de brilho residual. Os testes sempre foram submetidos a diversos tipos de validação, e sempre mostraram um ótimo desempenho (Dain, 2004).

O teste de Ishihara tem a vantagem de ser uma maneira rápida de avaliar alterações verde-vermelho, porém não é adequado para defeitos azul-amarelo. É um teste quantitativo, proposto originalmente para detecção de discromatopsias congênitas, sem nenhum efeito para discromatopsias adquiridas (Martin et al., 2001). O teste de Ishihara apresenta, ás vezes, uma falha em realizar o diagnóstico de uma dicromatopsia moderada ou então detectar uma alteração em um sujeito normal que apresenta somente uma baixa discriminação de cores. Portanto, para a certeza do diagnostico, é recomendado o uso de outros testes em conjunto (Birch, 1997; Dain, 2004).

#### c) Testes de arranjo

Outra maneira de avaliar a visão de cores é através de testes de arranjo. Ele propõe que o sujeito avaliado classifique em sequências ou grupos um conjunto de peças que diferem pelos seus matizes. Um exemplo muito utilizado são os testes de comparação (Panel D15 e D15 dessaturado) (Dain, 2004; Fernandes & Urbano, 2008). Dentre esses testes, D15 dessaturado se destaca pelo fato de detectar alterações leves de discromatopsia, alterações essas que escapam no D15, quando tricromatas normais e anormais apresentam o resultado sem alterações (Dain, 2004; Fernandes & Urbano, 2008).

d) Teste de equalização

Também utilizado para avaliar a visão de cores, temos os testes de equalização. Eles objetivam avaliar a capacidade de um sujeito em ajustar duas cores até que elas possam se equiparar. Sendo que é comumente utilizado o anomaloscópio para esse tipo de avaliação. Dentre os testes de avaliação de cores, esse é um dos mais indicados para diagnóstico de discromatopsias do tipo protan e deutan, utilizando como base a equação de Rayleigh (vermelho  $+$  verde = amarelo) (Dain, 2004).

#### e) Teste de nomeação

Por fim temos os testes de nomeação, onde o sujeito de testes deve nomear uma cor corretamente ou responder a uma tarefa com o surgimento de uma cor especifica, sem necessidade de fazer nomeação. Esse método de avaliação não é muito confiável para detecção de discromatopisias congênitas, porém é bem útil para certas populações em especifico (condução, aviação, ferroviário), sendo desenvolvidos para esse fim (Dain, 2004).

O uso de testes computadorizados ou impressos para a avaliação visual tem vantagens e desvantagens. Ao mesmo tempo que os testes computadorizados permitem que métodos psicofísicos sofisticados sejam aplicados, eles são fechados, longos e podem ter portabilidade limitada. Os testes impressos são de fácil portabilidade, mas nem sempre apresentam rigorosos métodos de aplicação. Este projeto busca propor dentro de uma plataforma impressa, uma ferramenta aberta para a avaliação da visão de luminância. Ela permite uma grande variabilidade de procedimentos de aplicação. A ideia é que o experimentador possa criar a metodologia de aplicação do teste de acordo com suas necessidades, desde simples apresentações das placas impressas, até a estimativa de curvas psicométricas. Ademais, o teste tem o potencial lúdico que pode facilitar a aplicação com populações especiais como crianças e idosos.

#### **2 OBJETIVOS**

#### 2.1 OBJETIVO GERAL

Desenvolver e testar uma ferramenta de cartas impressas que possibilite o experimentador criar seus próprios métodos de aplicação.

#### 2.2 OBJETIVOS ESPECÍFICOS

Descrever o desenvolvimento de conjunto de cartas impressas para usar na avaliação do contraste de luminância.

Aplicar duas diferentes formas de aplicação da ferramenta impressa.

Comparar os resultados das estimativas de limiares estimados pelas duas diferentes formas de aplicadas.

#### **3 MATERIAL E MÉTODOS**

Essa pesquisa foi aprovada pelo comitê de ética em pesquisa envolvendo seres humanos do Núcleo de Medicina Tropical da Universidade Federal do Pará como parte integrante do projeto "Efeito do ruído simbólico sobre a discriminação de cores utilizando estímulos pseudoisocromáticos", correspondente ao protocolo 570.434 – CEP/NMT , de acordo com a resolução 196/96 do Conselho Nacional de Saúde do Brasil e todos os procedimentos do experimento estiveram de acordo com a Declaração de Helsinki.

#### 3.1 SUJEITOS

Foram utilizados onze sujeitos (seis homens adultos, quatro mulheres adultas, com idade média de 30,9 ± 16,3 anos e 1 adolescente o sexo masculino de 14 anos) nesse estudo. A amostra foi composta por nove sujeitos tricromatas normais e dois discromatrópsicos do tipo deutan. Apenas um sujeito apresentava déficit de acuidade visual, corrigido com uso de lentes corretivas. Nenhum sujeito relatou histórico de doenças sistêmicas, neurais ou oculares (desde que corrigida com uso de lentes). A amostra foi recrutada a partir de indicação do Núcleo de Medicina Tropical da Universidade Federal do Pará (UFPA), estudantes da universidade e voluntários que manifestaram vontade de participar do estudo. Os mesmos foram informados sobre os objetivos do estudo, sobre os procedimentos realizados, seus benefícios e possíveis desconfortos. Após esclarecido todas as possíveis duvidas, os mesmos assinaram um termo de consentimento livre e esclarecido, dessa forma autorizando a divulgação dos seus dados no estudo. No caso do sujeito menor de idade, os esclarecimentos e autorização foi feita por um responsável legal.

#### 3.2 DESENVOLVIMENTO DO TESTE

O passo inicial no desenvolvimento do teste foi a elaboração dos mosaicos à serem utilizados. O mosaico deveria ser composto por círculos com tamanhos e cromaticidades deferentes, seu desenvolvimento inicial foi realizado com a ferramenta de criação gráfica CorelDraw X6, posteriormente exportadas em imagens de alta definição e impressas em papel A4, produzindo o primeiro protótipo com dimensões de 17 x 17. Essa primeira versão foi de extrema importância para a criação de versão posterior, pois diversos pontos negativos encontrados puderam ser concertados. Primeiramente foi identificado que o papel inicial era de baixíssima durabilidade, sendo um ponto a ser substituído. Outro ponto negativo identificado, foi na geração das imagens, apesar da utilização de um software próprio para a criação gráfica, o mesmo se apresentava incompatível na criação da variação de luminância dos alvos, tendo em vista esse problema, tanto a criação dos mosaicos quanto dos alvos foram migrados para um ambiente de programação de alta performance voltado ao cálculo numérico, dessa forma conseguindo perfeitas criações gráficas e possíveis alterações nos mosaicos, sem ter que alterar a base da imagem. Por fim, observou-se que o protótipo ainda não agregava uma boa portabilidade, tendo em vista seu tamanho ainda não compacto. Uma redução dessas dimensões foi planejada a fim que se alcançasse o objetivo portátil previamente planejado.

Após essa primeira impressão dos testes, uma segunda versão foi concebida, ainda visando a livre manipulação da metodologia, portabilidade, fácil aplicação e compreensão da tarefa a ser seguida, foi então e desenvolvido a segunda versão do teste impresso de cartas que foi utilizada para o presente estudo, a mesma possui diferentes formas de aplicação para a avaliação da discriminação do contraste limiar de luminância. Este teste é denominado *OpenCards* e foi formado por 56 cartas, nas quais o estímulo apresenta diferentes variações do contraste de Weber de luminância.

Cada carta foi composta por um mosaico de círculos com 10 distintos tamanhos e coloridos com uma de 16 cromaticidades dispostas ao redor de uma cromaticidade de referência (u'=0,219, v'= 0,48) no diagrama da CIE 1976 (**Figura 7**). Cada cromaticidade é distanciada uma da outra em 22,5º. O alvo distingue-se perceptualmente do campo de fundo devido a diferença de luminância entre eles. No teste, existem quatro conjuntos de alvos: círculo,

quadrado, triângulo e a letra X (**Figura 8**). Independente do formato do alvo, o estímulo possuía a dimensão de 2,5º de ângulo visual para o alvo e 4,8º de ângulo visual para o campo de fundo quando observados a 75 cm.

Para cada conjunto de alvo foram criadas 13 condições de contraste de Weber entre o alvo e o campo de fundo (5%, 10%, 15%, 20%, 25%, 30%, 35%, 40%, 50%, 60%, 70%, 80% e 90%) e uma condição sem o alvo (**Figura 9**).

Os estímulos foram gerados no ambiente de programação MATLAB R2010b e foram exportadas como figuras em alta resolução espacial e de cor. As cartas foram impressas em papel couchê, modelo opaco de tamanho A2 (595 x 420 mm). A impressão foi realizada em máquina da marca Xerox modelo *ColorQube* 9303 com acabamento em cera. As configurações utilizadas pela impressora foram as originalmente pré-determinadas pela fábrica (www.office.xerox.com/latest/Q93SS-01P.PDF)

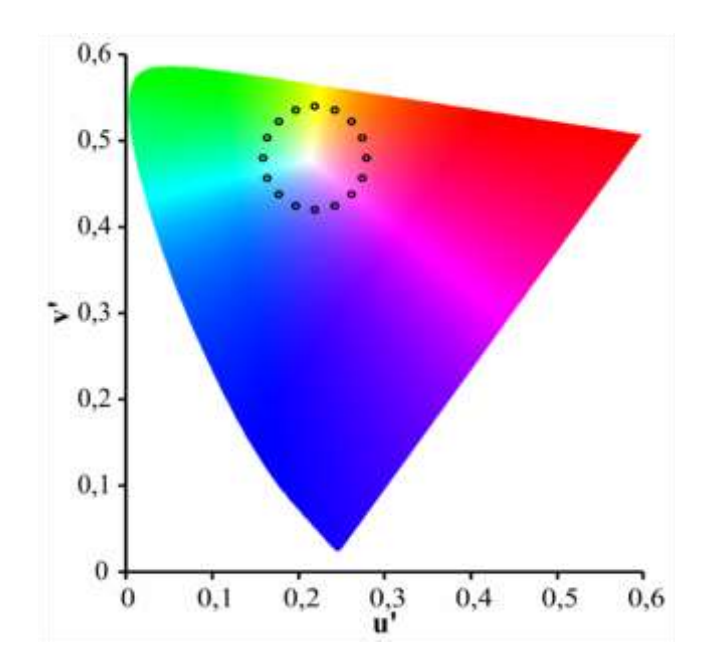

**Figura 7**. Coordenadas das cromaticidades utilizadas para gerar o ruído de cor nas cartas.
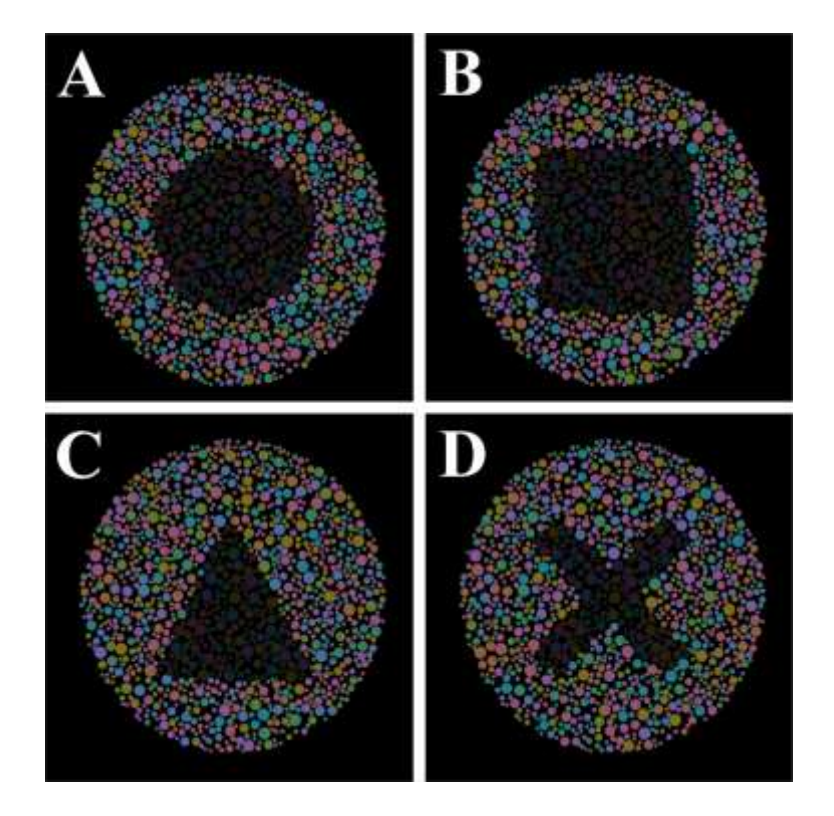

**Figura 8**. Conjunto de alvos de alto contraste de luminância presentes nas cartas. (A) Círculo, (B) quadrado, (C) triângulo e a (D) letra x.

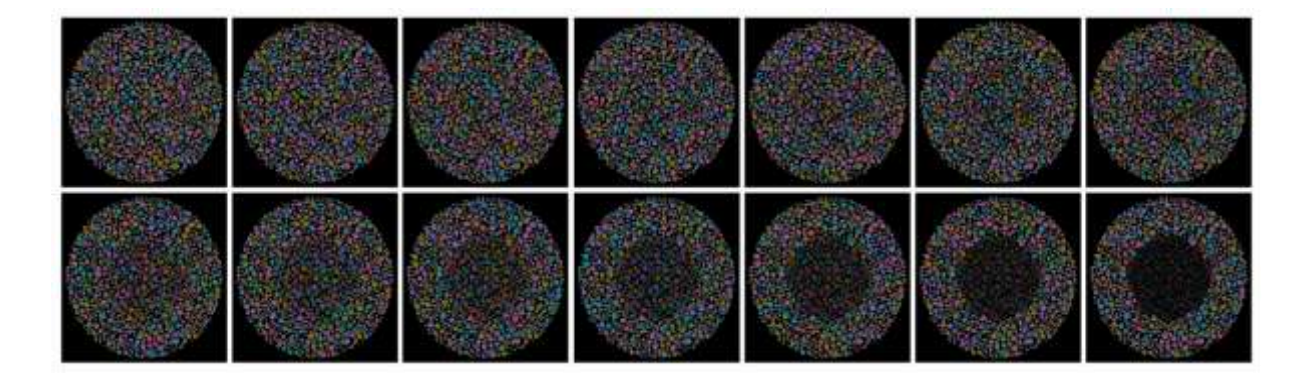

**Figura 9.** Variações no contraste de Weber em ordem crescente: (linha superior e da esquerda para a direita) sem contraste, 5%, 10%, 15%, 20%, 25%, 30%, (linha inferior e da esquerda para a direita) 35%, 40%, 50%, 60%, 70%, 80%, 90%. O alvo utilizado tinha a forma do círculo.

Para a proteção das cartas, foi feito um envelope quadrado de papel cartão preto cuja única abertura era a área onde o estímulo era exibido. Um código de identificação do contraste e forma de cada placa foi escrito no verso do envelope. O código para identificação do contraste era escrito em algarismo romano e para o código de forma era usado as iniciais dos nomes de cada alvo em inglês, portanto círculo era c (*circle*), quadrado era s (*square*), triângulo era t (*triangle*) e x era x mesmo.

#### 3.2.1 **Métodos de aplicação do** *OpenCards*

Como forma de exemplificar o uso do *OpenCards*, foram criadas duas sugestões de métodos de aplicação deste teste para a estimativa do contraste limiar de luminância. Um método seguindo métodos psicofísicos clássicos (método 1) e outro seguindo simples arranjo das cartas (método 2).

O método 1 foi realizado no laboratório de Neurologia Tropical com 8 indivíduos. O teste foi feito sob um iluminador padrão para testes visuais (lâmpada de 15 W, temperatura de cor de 6280 K, Richmond Products, Minnesota, EUA), com o indivíduo sentando em uma cadeira a uma distância de 75 cm do *OpenCards*. Os cartões foram apresentados um a um durante 3 s para os sujeitos testados. Eles foram dispostos abaixo do iluminador em um ângulo de 45º. Foram feitas oito séries de demonstração do *OpenCards*, os quais eram embaralhados após cada ciclo de apresentação, totalizando 448 demonstrações de cartas. O indivíduo tinha como tarefa identificar a forma do alvo presente no mosaico, sendo que a resposta deveria ser forçada mesmo quando não se identificava o alvo. As respostas foram anotadas e posteriormente organizadas em uma tabela para uma melhor comparação com as respostas corretas.

O segundo teste foi realizado em um ambiente comum com iluminação ambiente em 11 indivíduos. Foi apresentado aos sujeitos um conjunto com 14 cartas contendo o mesmo tipo de alvo, sendo diferenciado somente pelo contraste em relação ao fundo (sem contraste, 5%, 10%, 15%, 20%, 25%, 30%, 35%, 40%, 50%, 60%, 70%, 80%, 90%). Inicialmente, o experimentador ordenava as cartas de forma decrescente e deitadas sobre uma mesa. O indivíduo deveria observar as cartas por 1 min. Após isso as cartas foram embaralhadas mantendo somente a carta de 90% de contraste de luminância para servir como referência do ordenamento. Finalmente os indivíduos ordenavam as cartas a partir da carta de referência de forma decrescente. Após o ordenamento, o indivíduo ainda era questionado se gostaria de trocar qualquer carta de posição. Em seguida, a sequência de cartas era registrada pelo experimentador. A tarefa era feita com os quatro conjuntos de alvos por duas vezes, totalizando ao fim oito realizações da tarefa de ordenamento das cartas de forma decrescente. Foi considerado como acerto quando o sujeito testado acertava a posição da carta na sequência de contrastes. A porcentagem de acerto foi calculada para cada sujeito.

Em ambos os métodos, foi utilizado um modelo de função gaussiana (Equação 2) para modelar os resultados de taxa de acerto. O valor do contraste limiar foi aquele contraste no qual a curva psicométrica (função gaussiana) apresentava 50% de chance de acerto para o método 1 e 75% de chance de acerto. A probabilidade de acerto diferiu entre os métodos devido no método 1 haver 4 possibilidades (triângulo, quadrado, círculo e X) de resposta, ou seja, 25% de acerto e no método 2 consideramos que cada carta estava no lugar certo ou errado, então consideramos 50% de chance de acerto. Assim na estimativa do limiar, tomamos uma atitude conservadora de considerar como limiar a probabilidade 25% acima da chance do acerto para cada método. Um arquivo com extensão *.xlsm* para ser usado em *Microsft Excel* foi gravado em um CD que se encontra em anexo a esta dissertação como parte do demonstrativo do produto desenvolvido.

#### **4 RESULTADOS**

# 4.1 AVALIAÇÃO OBJETIVA DA UTILIZAÇÃO DO *OpenCards*

O experimento utilizando o método 1 foi realizado em 8 sujeitos. Cada sujeito foi testado individualmente somente na presença do avaliador. A **Figura 10** mostra a curva psicométrica estimada de três sujeitos testados. A **Tabela 1** mostra os contrastes limiares obtidos a partir do método 1 de aplicação do *OpenCards* para avaliação da discriminação do contraste de luminância.

**Tabela 1.** Contraste limiares obtidos da aplicação do método 1 para o uso do *OpenCards*.

| <b>SUJEITO</b> | <b>CONTRASTE LIMIAR</b> |
|----------------|-------------------------|
|                | 17,4                    |
| ി              | 26,4                    |
| 3              | 25,2                    |
| 4              | 24,2                    |
|                | 24,1                    |
| 6              | 24,6                    |
| 7              | 20,3                    |
| 8              | 25,7                    |
| Média          | 23,5                    |
| DP             | 3,2                     |

DP: desvio-padrão.

O experimento foi realizado por 5 homens e por 3 mulheres. Sendo que podemos observar que a média do limiar dos homens foi e 22, 54 % ( $\pm$  3, 5) e das mulheres foi de 25, 06 (± 1, 1). A **Tabela 2** mostra os contrastes limiares de homens e mulheres obtidos com a aplicação do método de aplicação 1.

**Tabela 2.** Contrastes de limiares obtidos em homens e mulheres do experimento 1

|       | <b>HOMEM</b> | <b>MULHER</b> |
|-------|--------------|---------------|
|       | 17,4         | 24,2          |
|       | 25,2         | 26,4          |
|       | 20,3         | 24,5          |
|       | 25,7         |               |
|       | 24,1         |               |
| Média | 22,54        | 25,06         |
| DP    | 3,56         | 1,17          |

DP: desvio padrão

O experimento utilizando o método 2 foi realizado em 11 sujeitos. Cada sujeito foi testado individualmente somente na presença do avaliador. A **Figura 11** mostra a curva psicométrica estimada de três sujeitos testados. A **Tabela 3** mostra os contrastes limiares obtidos a partir do método 2 de aplicação das *OpenCards* para avaliação da discriminação do contraste de luminância.

| <b>SUJEITO</b> | <b>LIMIAR</b> |
|----------------|---------------|
|                | 24,9          |
| $\overline{2}$ | 36,9          |
| 3              | 35,6          |
| $\overline{4}$ | 31            |
| 5              | 36            |
| 6              | 37,7          |
| 7              | 20,6          |
| 8              | 25,7          |
| 9              | 24,5          |
| 10             | 33,7          |
| 11             | 24,7          |
| Média          | 30,5          |
| <b>DP</b>      | 6,7           |

**Tabela 3.** Contraste limiares obtidos da aplicação do método 2 para o uso das *OpenCards*

DP: desvio-padrão.

O experimento 2 foi realizado por 7 homens e por 4 mulheres. Sendo que podemos observar que a média do limiar dos homens foi e 28, 74 %  $(\pm 6, 8)$  e das mulheres foi de 32, 52 (± 6, 1). A **Tabela 4** mostra os contrastes limiares de homens e mulheres obtidos com a aplicação do método de aplicação 2.

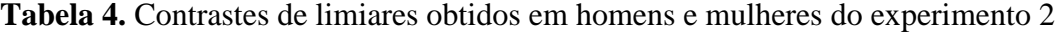

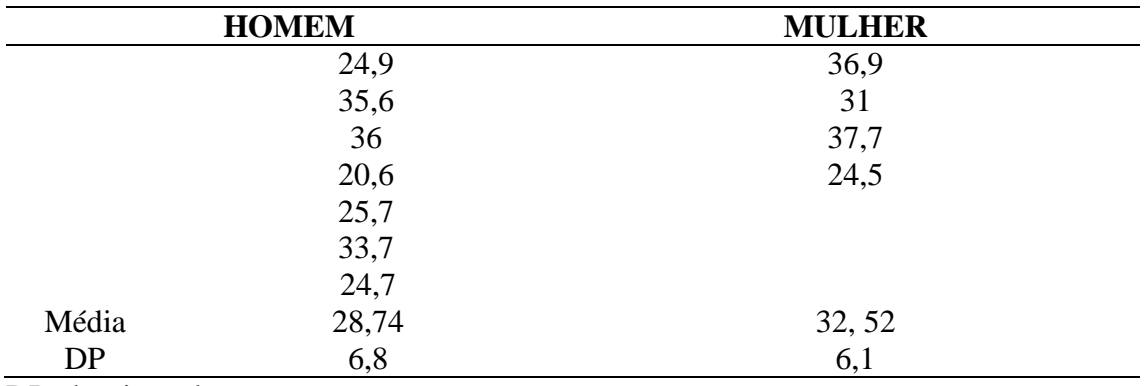

DP: desvio padrão

A contraste limiar médio estimado pelo método 1 foi de  $23,5\% \pm 3,1$ , enquanto a média estimada pelo método 2 foi  $30,5 \pm 6,6$ . Foi observado que usando o método 2 os valores dos contrastes limiares foram superiores aos valores dos contrastes limares estimados pelo método 1 (teste t de *Student*, p < 0,05). A diferença média entre os limiares estimados nos sujeitos que realizaram ambos os dois métodos foi de  $7.5 \pm 4.3$ .

No **Apêndice 1** são mostradas as curvas psicométricas de todos os indivíduos testados em ambos os métodos.

## 4.3 AVALIAÇÃO SUBJECTIVA DA UTILIZAÇÃO DAS OPENCARDS

Em ambos os métodos, o tempo aproximado de duração dos testes foi de 30 min, incluindo a exposição das cartas e registro das respostas. O tempo de execução total dos testes foi quase que totalmente usado para a sua aplicação, devido a fácil organização e preparação do teste, o qual se mostrou bastante eficaz na diminuição do período de pré-teste. Outro ponto interessante a ser relatado é a facilidade de montagem e desmontagem do teste, pois o teste se apresenta econômico em questão de tempo, energia, ocupação espacial e uso de material.

O método 1 foi bem recebido pelos sujeitos testados. Esse método foi realizado de forma dinâmica por todos os sujeitos testados, sem nenhuma dificuldade de entendimento nem de realização. Porém, pelo fato do método 1 ter sido realizado em um ambiente laboratorial de pesquisa, os sujeitos relataram um pouco de cansaço e sono, mas nada que interferiu diretamente no procedimento.

O método 2 foi realizado sem nenhuma intercorrência, os sujeitos se apresentaram mais descontraídos na realização do mesmo. O tempo de duração desse método foi de aproximadamente 25 min, incluindo a exposição de 1 min das cartas, organização das mesmas pelo sujeito e registro das respostas. O teste é bem dinâmico e fácil de ser realizado, os sujeitos relataram que se divertiram na realização desse método, e mantiveram-se bem-dispostos na tarefa, do início ao fim. Uma particularidade foi que alguns sujeitos relataram uma maior dificuldade em ordenar as cartas com a sequência da letra X e um conforto maior em ordenar as de alvo quadrado. Como a tarefa de ordenar as cartas é do sujeito, abriu a oportunidade do avaliador em adiantar o registro de resposta, dessa maneira otimizando a realização dos testes.

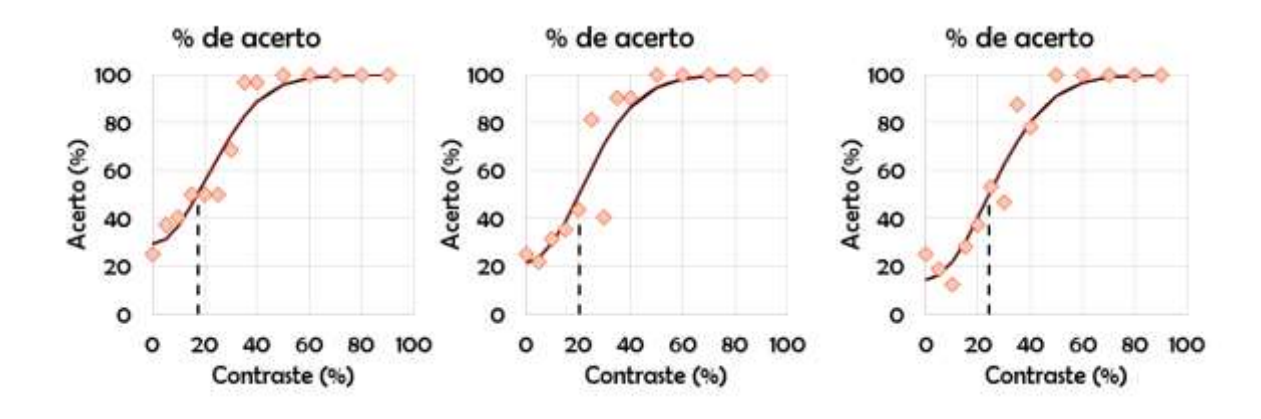

**Figura 10.** Resultados obtidos a partir do método 1 de aplicação das *OpenCards* de três sujeitos representativos. As taxas de acerto (losangos) variaram de acordo com uma função psicométrica gaussiana (linha preta preenchida). O contraste limar foi aquele contraste no qual a curva tinha probabilidade de acerto de 50%.

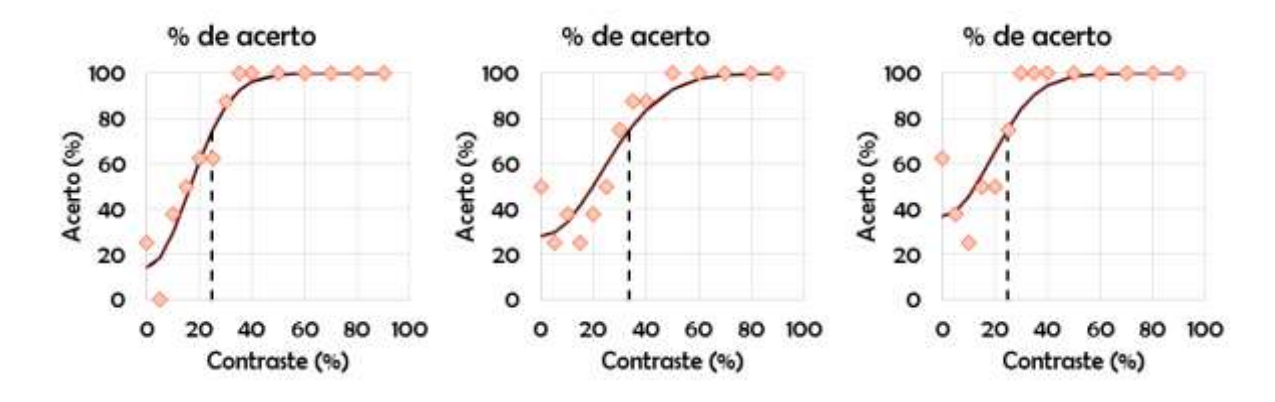

**Figura 11.** Resultados obtidos a partir do método 2 de aplicação das *OpenCards* de três sujeitos representativos. As taxas de acerto (losangos) variaram de acordo com uma função psicométrica gaussiana (linha preta preenchida). O contraste limar foi aquele contraste no qual a curva tinha probabilidade de acerto de 75%.

## **5 DISCUSSÃO**

O presente estudo apresentou uma ferramenta para estimar limiares psicofísicos, trazendo como principal característica a possibilidade do experimentador gerar seus próprios métodos de aplicação do teste. Essa característica é a mais escassa entre os vários testes disponíveis sejam eles computadorizados ou não. Independentemente de o teste aplicado nesta dissertação ter sido com o intuito de estimar o limiar de percepção do contraste de luminância, vale a pena ressaltar que a essência da ideia por trás do teste é o ponto mais importante desta dissertação. O uso de cartas com diferentes magnitudes de um domínio visual que permitam ao experimentador manipular o método de acordo com sua necessidade ou vontade é o que realmente foi testado nesta dissertação.

Entre os vários testes disponíveis no mercado para avaliar a função visual, os testes FrACT e o Metropsis apresentam uma grande quantidade de comandos que permitem ao experimentador criar os seus testes para avaliação da sensibilidade ao contraste usando redes senoidais (FrACT e Metropsis) e da acuidade visual (FrACT). Outras plataformas como o *Cambridge Colour Test*, teste de Ishihara, Lanthony D15, Farnsworth-Munsell, CAD, Pelli-Robson contrast sensitivity chart, teste de Snellen deixam poucas ou nenhuma possibilidade de modificação dos testes. Visto o FrACT e o Metropsis. O *OpenCards* apesar de não permitir que os estímulos sejam manipulados visto que são impressos, abre a possibilidade de manipular o experimento como nenhum dos outros aqui citados permite.

Um achado interessante dos resultados obtidos com o *OpenCards* foi a variabilidade dos resultados dentro do mesmo experimento. O método 1 apresentou um coeficiente de variação (razão entre o desvio-padrão e a média) de 13% e o método 2 apresentou coeficiente de variação de 20,5%. Estes indicadores mostram que o teste gera pouca variabilidade entre os grupos. Nenhum teste disponível no mercado tem resultados diretamente comparável ao OpenCards visto que os estímulos utilizados diferem bastante. A comparação mais próxima que pode ser feita são com resultados preliminares do laboratório de neurologia tropical (Lacerda et al. 2015; Miquilini et al., 2016; Souza et al., 2016) que desenvolveu os estímulos de mosaicos com ruído de cor mascarando contraste de luminância e que foram também aplicados nesta dissertação. A versão computadorizada do teste de estimativa de limiares de luminância a partir de estímulos de mosaico com mascaramento de cor mostrou uma média de 38,8% ± 6,79 e um coeficiente de variação foi de 17,5%. As diferenças entre os resultados desta dissertação e o banco de dados do laboratório de neurologia tropical devem ocorrer porque os estímulos usados aqui são formas geométricas ou a letra X, enquanto no teste computadorizado é a letra C. O método empregado na versão computadorizada é o de escada, enquanto o método 1 é o de estímulos constantes e o método 2 é uma variação de teste de ordenamento de contrastes. Apesar das diferenças, o *OpenCards* mantém o coeficiente de variação semelhante ao da versão computadorizada, ou seja, foi conseguido manter o mesmo nível de variabilidade do teste computadorizado na versão impressa.

A portabilidade e pouca necessidade de outros recursos, como espaço apropriado e equipamentos técnicos por exemplo, pode ser bem discutida em comparação a testes psicofísicos computadorizados, como o *Cambridge Colour Test (CCT)*, requere um equipamento específico, como um monitor de alta resolução temporal e espacial a reprodução dos estímulos, um gerador de estímulos ViSaGe<sup>1</sup>, um computador para processamento do software, além do espaço físico necessário para a realização do teste, limitando-se ao ambiente laboratorial, sendo praticamente inviável a realização do CCT em grandes populações ou em grupos isolados, como ribeirinhos, público escolar, hospitais ou cidades com baixa estrutura de

<sup>1</sup>O sistema ViSaGe facilita a apresentação de estímulos visuais calibrados em monitores CRT, LCD, DLP e OLED com precisão de tempo e fornece um mecanismo robusto e confiável para sincronizar a apresentação do estímulo em equipamentos externos de coleta de dados, incluindo caixas de botões ou rastreadores de olhos, rastreadores de movimento, amplificadores eletrofisiológicos e scanners de ressonância magnética. Essencial em investigações cognitivas, psicofísicas e neurofisiológicas da visão e do cérebro (www.crsltd.com/tools-for-vision-science/visual-stimulation/visage/).

acolhimento para esse tipo de método. O fácil armazenamento e transporte dos *OpenCards*, é uma vantagem em relação aos métodos psicofísicos computadorizados em geral, por suprir esse déficit (Goulart, 2008; Mollon & Regan, 2000).

Um obstáculo observado nos métodos propostos pelo *OpenCards* é o tempo de execução, apesar da preparação e montagem dos testes serem fáceis e com boa aplicação, em comparação com outros testes, como CCT que gira em torno de 12 min. Já os *OpenCards* apresentaram aplicação de aproximadamente 30 minutos. Outro fator que deve ser modificado em versões futuras é o material que foi utilizado para sua confecção. O uso de papel cartão facilitou a confecção das cartas pelos pesquisadores no atual momento de criação do protótipo que aqui está sendo escrito. O uso de um material impermeabilizante deve ser fundamental para aumentar a vida útil do produto, especialmente se os pesquisadores responsáveis pelo seu desenvolvimento quiserem comercializar o produto.

Os *OpenCards* foi uma iniciativa de desenvolvimento de um produto de baixo custo, alta portabilidade e aquisição de resultados confiáveis para a avaliação visual. Novas versões do produto podem ser desenvolvidas para a avaliação da visão de cores, sensibilidade ao contraste, acuidade visual ou qualquer outro atributo perceptual visual. Os resultados desta dissertação são encorajadores para o desenvolvimento futuro de um produto mais abrangente dos aspectos da função visual.

## **6 CONCLUSÕES**

Esta dissertação apresentou o *OpenCards* como uma nova proposta de permitir ao experimentador criar seus próprios métodos de avaliação visual a partir de um conjunto de cartas com estímulos visuais. Ao ser aplicados dois diferentes métodos de uso do *OpenCards*  foi observada uma baixa variabilidade entre os sujeitos testados, além de uma boa aplicabilidade pelo experimentador e boa receptibilidade pelo sujeito testado. O produto ainda pode sofrer modificações para seu melhoramento, mas seu uso mostrou-se ser possível e confiável para a avaliação do sistema visual.

#### **7 BIBLIOGRAFIA**

BI, J., & ENNIS, D. M. (1998). Sensory thresholds: Concepts and methods. *Journal of Sensory Studies*, *13*(2), 133-148.

Borbély, S., Détári, L., Hajnik, T., Schlett, K., Tárnok, K., Tóth, A., Varró, P., Világi, I., Physiology Pratical. Departamento of Physiology and Neurobiology, Eötvös Loránd University, Budapest, 2013)

Birch, J. (1997). Efficiency of the Ishihara test for identifying red‐green colour deficiency. *Ophthalmic and Physiological Optics*, *17*(5), 403-408.

Campbell, F. W., & Robson, J. G. (1968). Application of Fourier analysis to the visibility of gratings. *The Journal of physiology*, *197*(3), 551.

Dain, S. J. (2004). Clinical colour vision tests. *Clinical and Experimental Optometry, 87*(4‐5), 276-293.

Denton, E. J., & Pirenne, M. H. (1954). The absolute sensitivity and functional stability of the human eye. *The Journal of physiology*, *123*(3), 417.

Ehrenstein, W. H., & Ehrenstein, A. (1999). Psychophysical methods. In *Modern techniques in neuroscience research* (pp. 1211-1241). Springer Berlin Heidelberg.

Fernandes, L. C., & Urbano, L. C. D. V. (2008). Eficiência dos testes cromáticos de comparação na discromatopsia hereditária: relato de casos. *Arq. bras. oftalmol*, *71*(4), 585- 588.

García-Pérez, M. A. (1998). Forced-choice staircases with fixed step sizes: asymptotic and small-sample properties. *Vision research*, *38*(12), 1861-1881.

Gescheider, G. A. (2013). *Psychophysics: the fundamentals*. Psychology Press.

Harvey, L. O. (1986). Efficient estimation of sensory thresholds. *Behavior Research Methods, Instruments, & Computers*, *18*(6), 623-632.

Goulart, P. R. K. (2008). Um teste computadorizado para a avaliação de visão de cores em crianças e sujeitos não-verbais baseado no teste de discriminação de cores de Mollon-Reffin. Ishihara, S. (1960). *Tests for colour-blindness*. Kanehara Shuppan Company.

Kingdom, F. A. A., & Prins, N. (2010). Psychophysics: a practical introduction.

Kronbauer, A. L., Schor, P., & Carvalho, L. A. V. D. (2008). Medida da visão e testes psicofísicos. *Arquivos Brasileiros de Oftalmologia*.

Lesmes, L. A., Jeon, S. T., Lu, Z. L., & Dosher, B. A. (2006). Bayesian adaptive estimation of threshold versus contrast external noise functions: The quick TvC method. *Vision Research*, *46*(19), 3160-3176.

Martins, G. M., Bordaberry, M. F., Corrêa, Z. M., Mânica, M. B., Costa, J. C., Telichevesky,

N., & Marcon, Í. M. (2001). Visão das cores em escolares: avaliação de um novo teste. *J. Pediatr*, *77*(4), 327-30.

Meilgaard, M. C., Carr, B. T., & Civille, G. V. (2006). *Sensory evaluation techniques*. CRC press. 4nd Ed. CRC Press

Mollon, J. D., & Regan, B. C. (2000). Cambridge colour test handbook. *Cambridge: Cambridge Research Systems*.

Newton, I. (1979). *Opticks, or, a treatise of the reflections, refractions, inflections & colours of light*. Courier Corporation.

Nichols, J. J., Twa, M. D., & Mitchell, G. L. (2005). Sensitivity of the National Eye Institute Refractive Error Quality of Life instrument to refractive surgery outcomes. *Journal of Cataract & Refractive Surgery*, *31*(12), 2313-2318.

Palmer, J., Verghese, P., & Pavel, M. (2000). The psychophysics of visual search. *Vision research*, *40*(10), 1227-1268.

Snodgrass, J. G. (1975). Psychophysics. *Experimental sensory psychology*, 17-67.

Souza, G. S., Gomes, B. D., Silva M. F., and Silveira, L. C. L (2009). Avaliação da sensibilidade ao contraste através da eletroencefalografia de eventos. Neurociências, 5, 92-102.

Stevens, S. S. (1975). *Psychophysics*. Transaction Publishers.

Treutwein, B. (1995). Adaptive psychophysical procedures. *Vision research*, *35*(17), 2503- 2522.

Watson, A. B., & Pelli, D. G. (1983). QUEST: A Bayesian adaptive psychometric method. *Perception & psychophysics*, *33*(2), 113-120.

# **APÊNDICE 1**

RESULTADOS DOS SUJEITOS DA AMOSTRA ESTIMADOS USANDO O MÉTODO 1

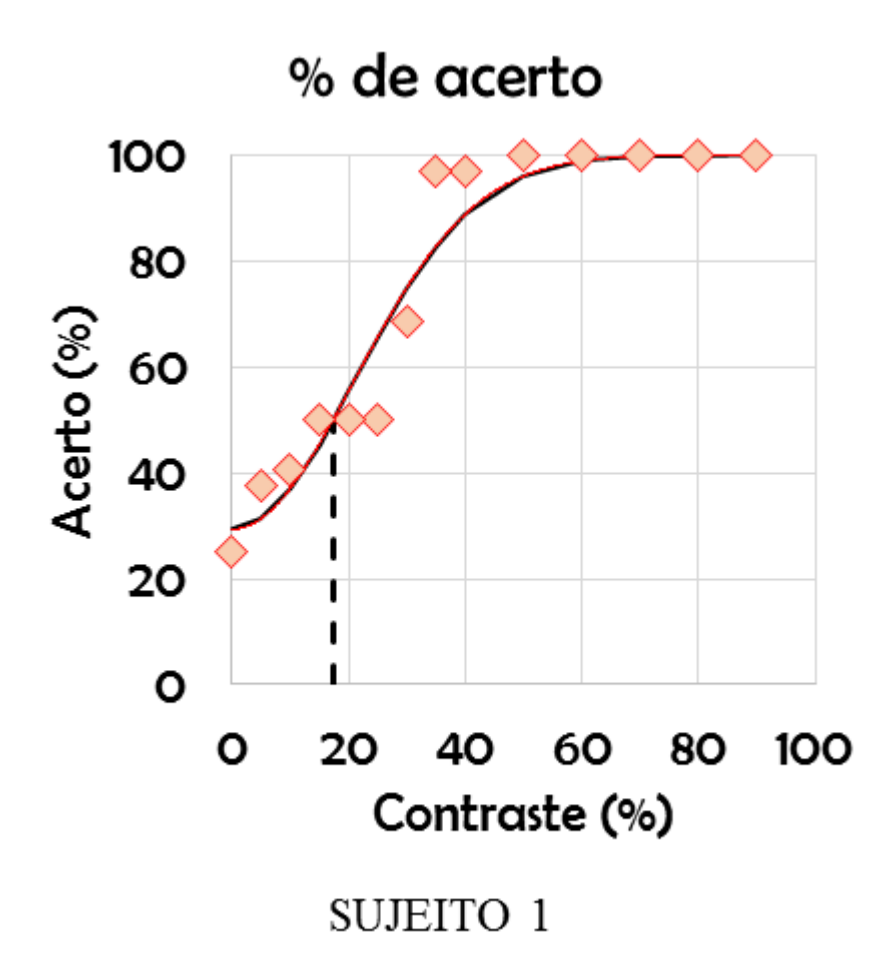

A1. Resultado do sujeito 1 obtidos a partir do método 1 de aplicação das *OpenCards.* As taxas de acerto (losangos) variaram de acordo com uma função psicométrica gaussiana (linha preta preenchida). O contraste limar foi aquele contraste no qual a curva tinha probabilidade de acerto de 50%.

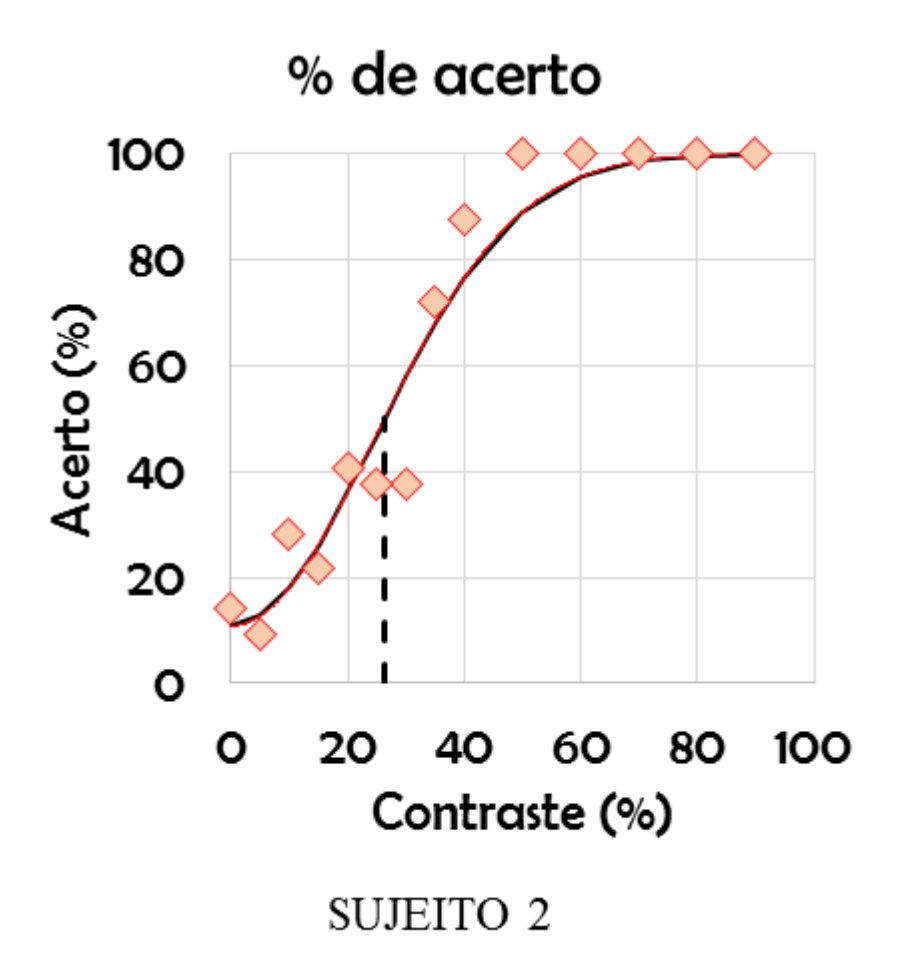

A2. Resultado do sujeito 2 obtidos a partir do método 1 de aplicação das *OpenCards.* As taxas de acerto (losangos) variaram de acordo com uma função psicométrica gaussiana (linha preta preenchida). O contraste limar foi aquele contraste no qual a curva tinha probabilidade de acerto de 50%.

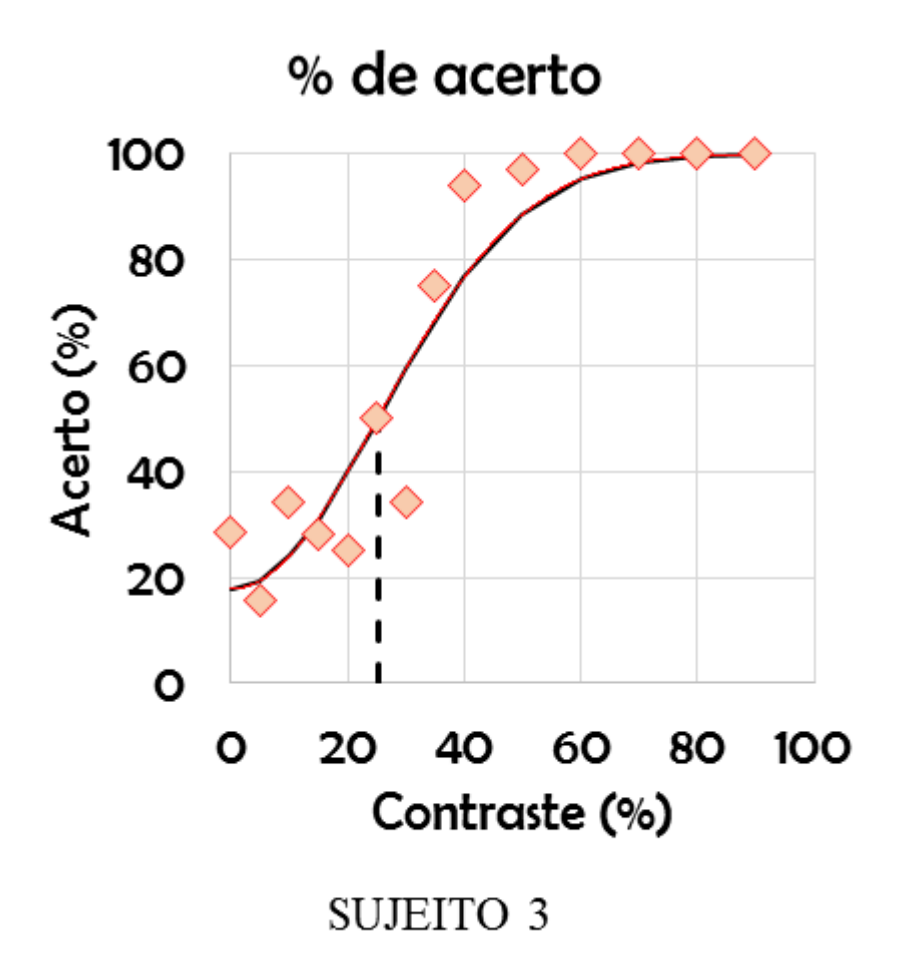

A3. Resultado do sujeito 3 obtidos a partir do método 1 de aplicação das *OpenCards.* As taxas de acerto (losangos) variaram de acordo com uma função psicométrica gaussiana (linha preta preenchida). O contraste limar foi aquele contraste no qual a curva tinha probabilidade de acerto de 50%.

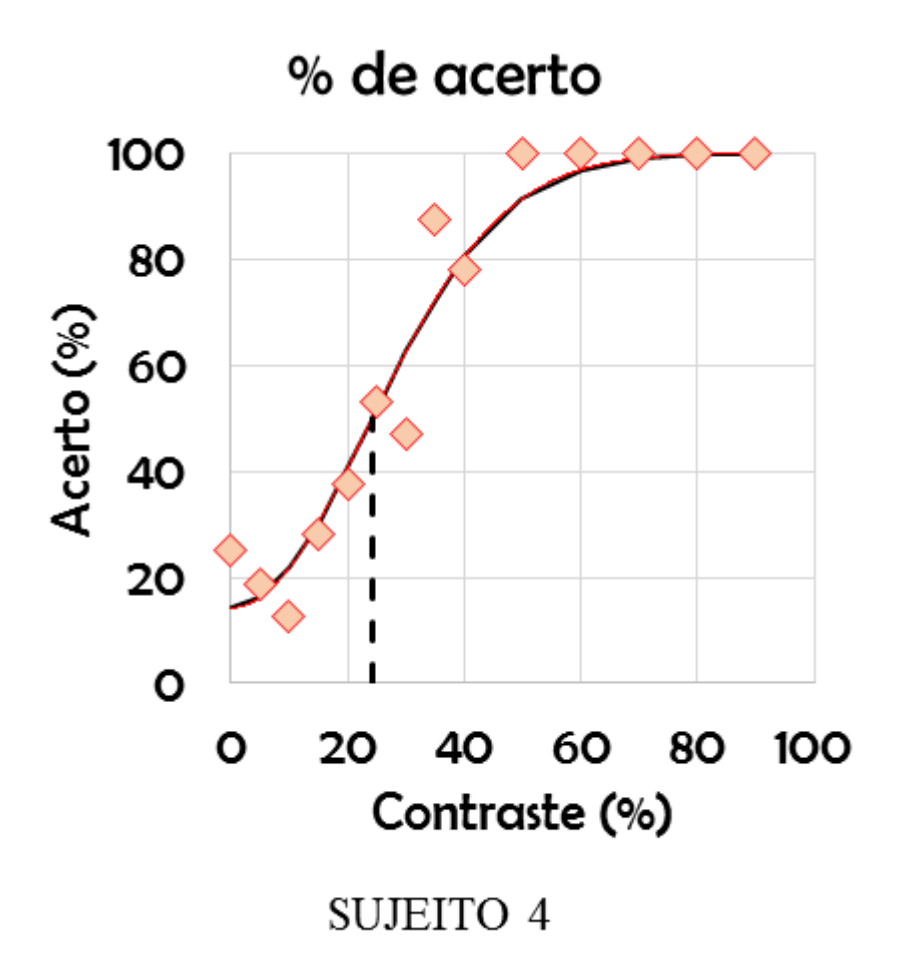

A4. Resultado do sujeito 4 obtidos a partir do método 1 de aplicação das *OpenCards.* As taxas de acerto (losangos) variaram de acordo com uma função psicométrica gaussiana (linha preta preenchida). O contraste limar foi aquele contraste no qual a curva tinha probabilidade de acerto de 50%.

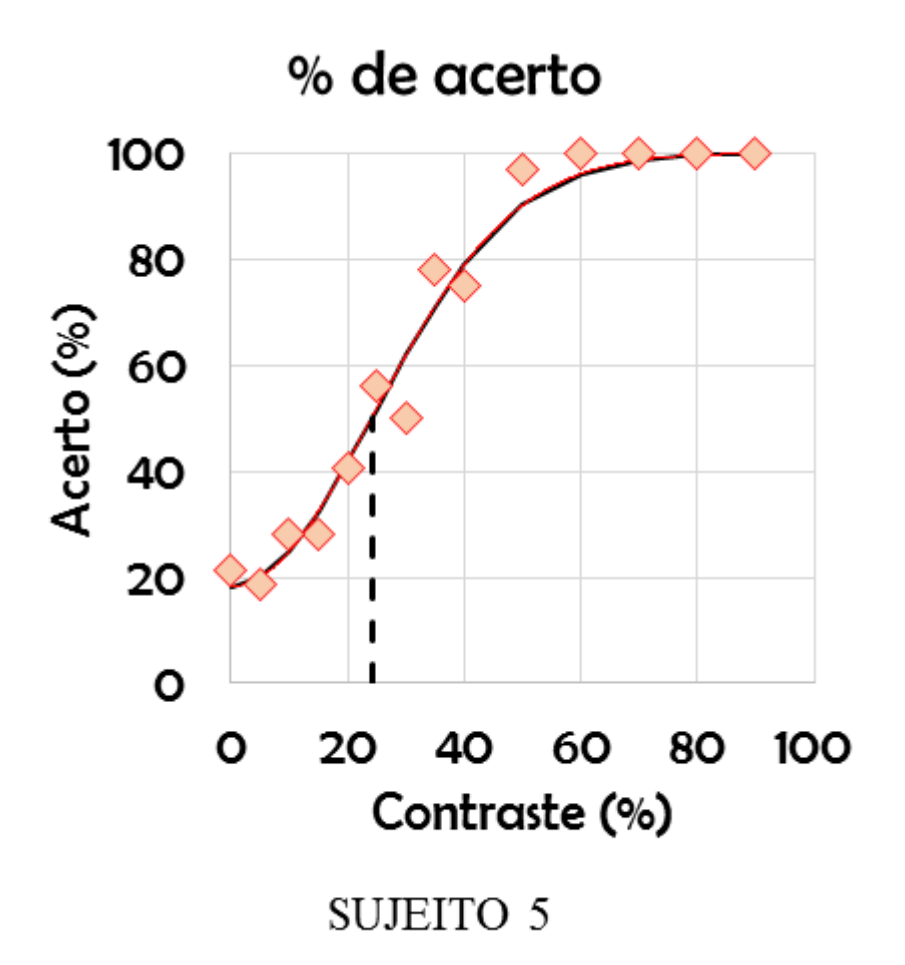

A5. Resultado do sujeito 5 obtidos a partir do método 1 de aplicação das *OpenCards.* As taxas de acerto (losangos) variaram de acordo com uma função psicométrica gaussiana (linha preta preenchida). O contraste limar foi aquele contraste no qual a curva tinha probabilidade de acerto de 50%.

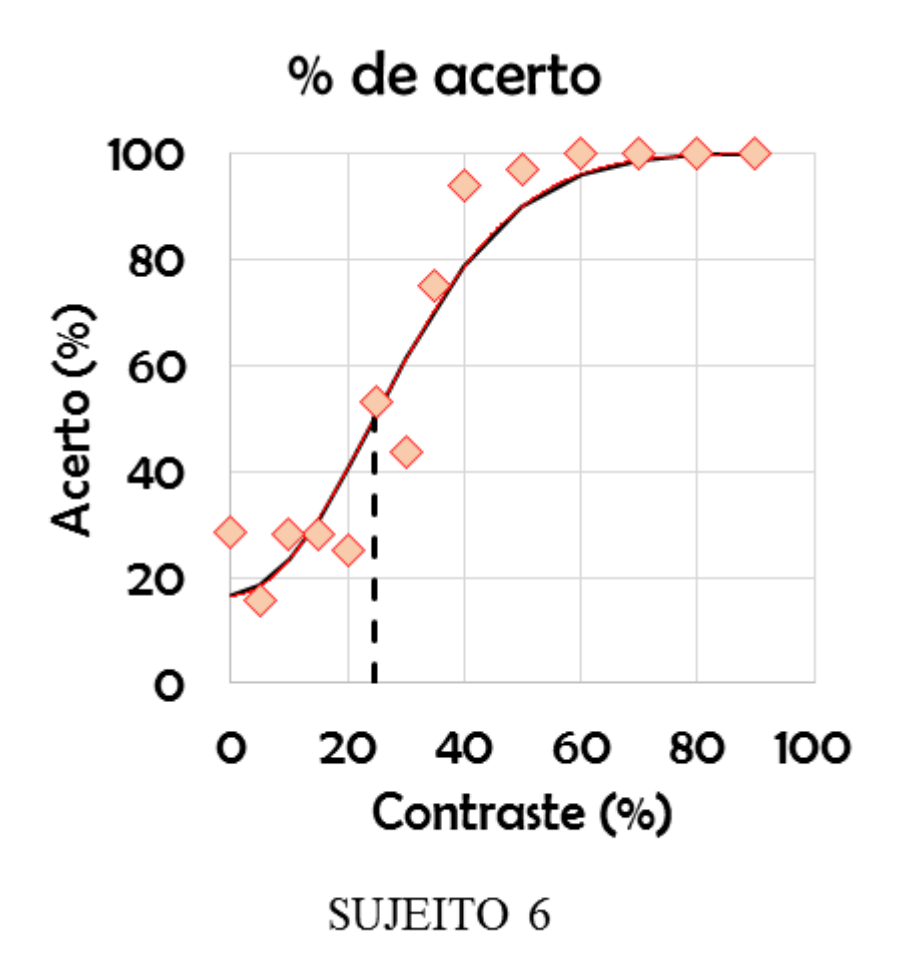

A6. Resultado do sujeito 6 obtidos a partir do método 1 de aplicação das *OpenCards.* As taxas de acerto (losangos) variaram de acordo com uma função psicométrica gaussiana (linha preta preenchida). O contraste limar foi aquele contraste no qual a curva tinha probabilidade de acerto de 50%.

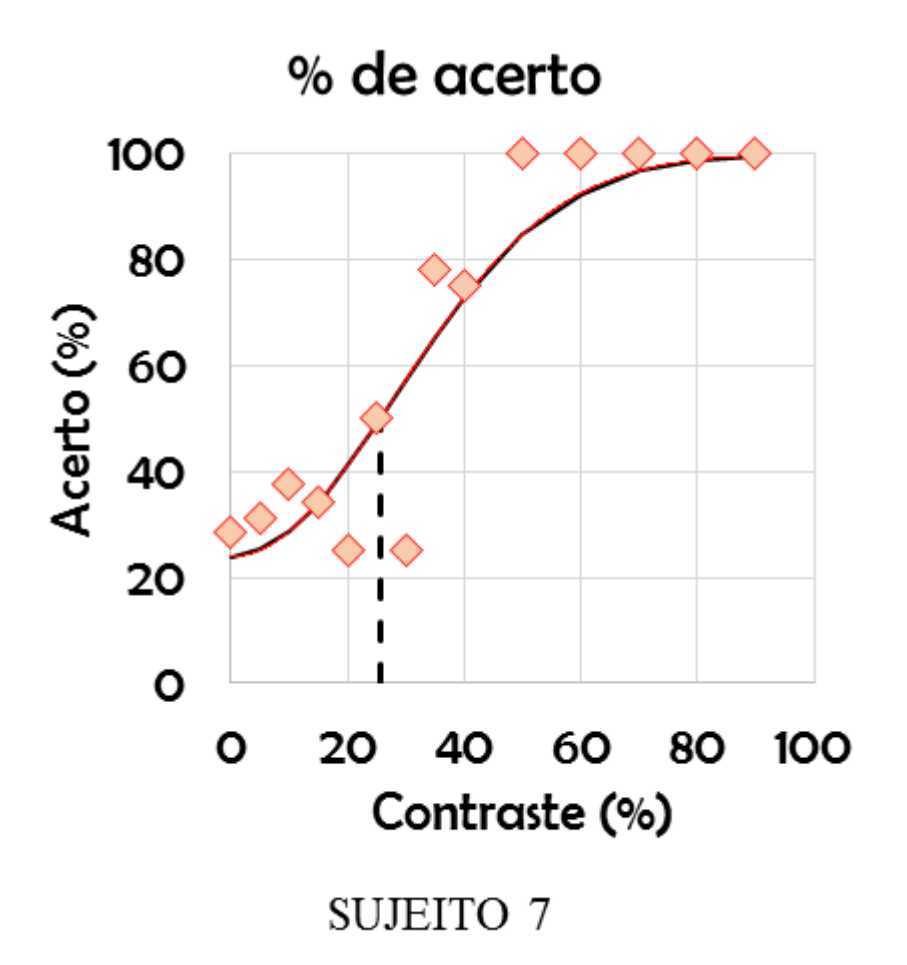

A7. Resultado do sujeito 7 obtidos a partir do método 1 de aplicação das *OpenCards.* As taxas de acerto (losangos) variaram de acordo com uma função psicométrica gaussiana (linha preta preenchida). O contraste limar foi aquele contraste no qual a curva tinha probabilidade de acerto de 50%.

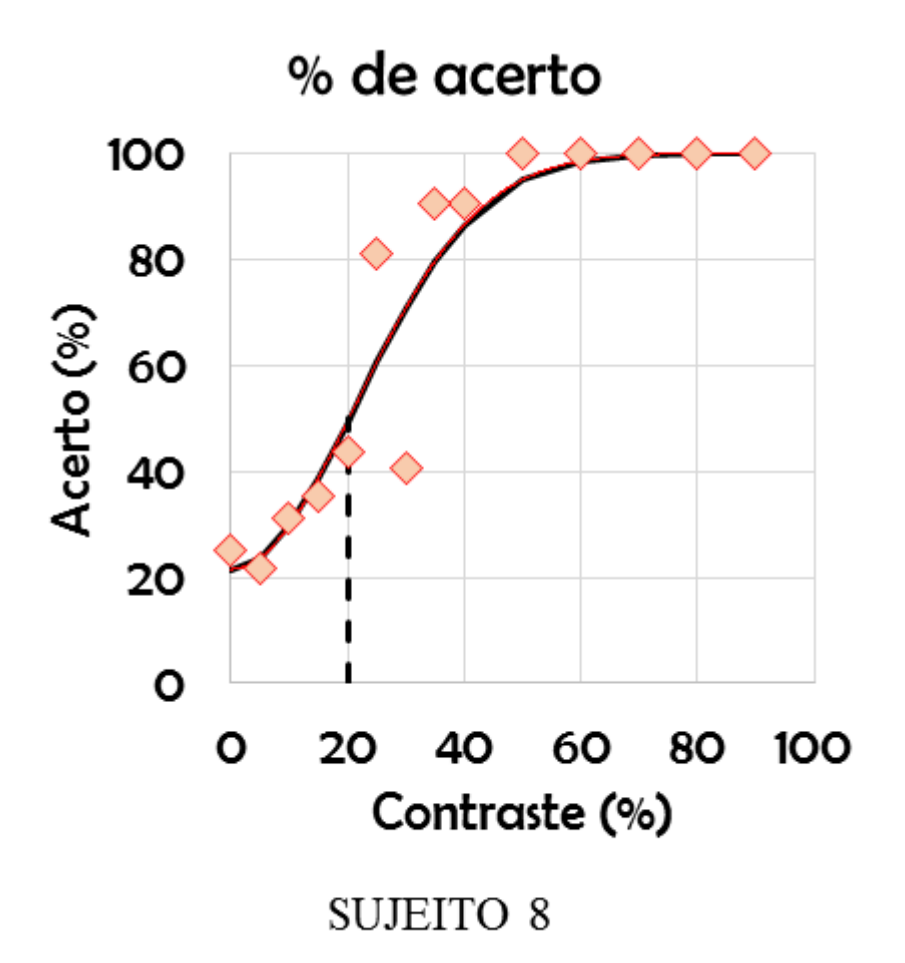

A8. Resultado do sujeito 8 obtidos a partir do método 1 de aplicação das *OpenCards.* As taxas de acerto (losangos) variaram de acordo com uma função psicométrica gaussiana (linha preta preenchida). O contraste limar foi aquele contraste no qual a curva tinha probabilidade de acerto de 50%.

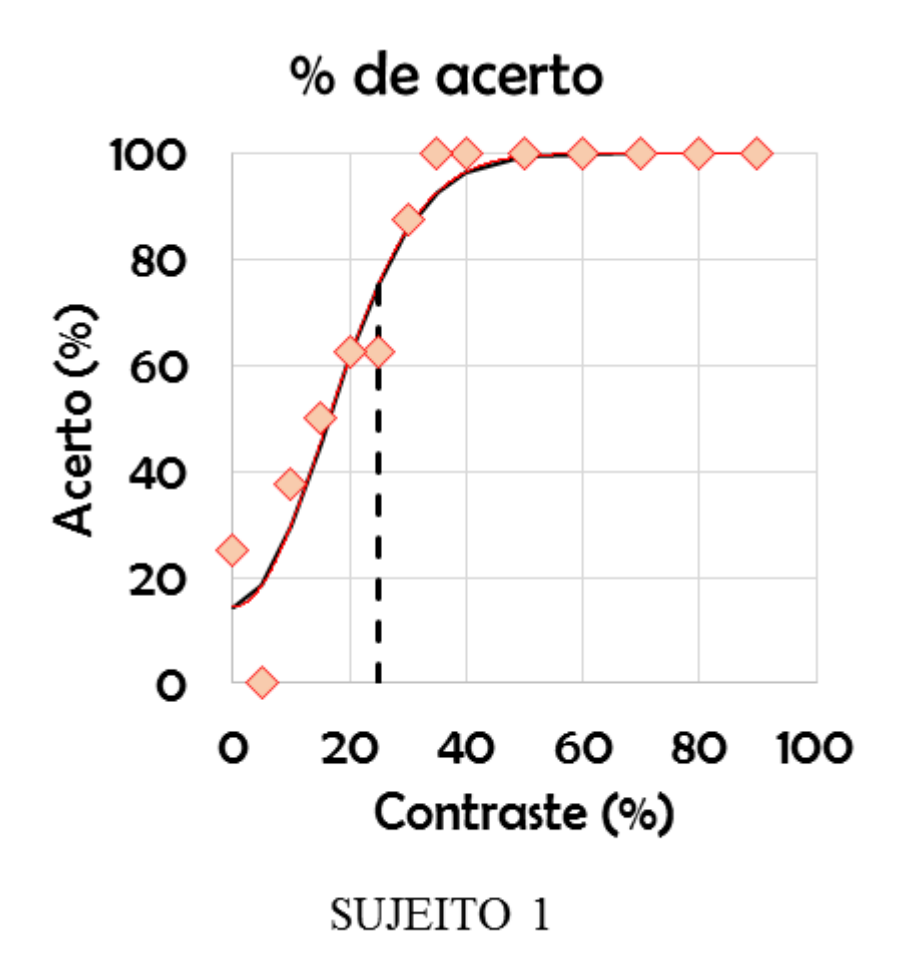

A9. Resultado do sujeito 1 obtidos a partir do método 2 de aplicação das *OpenCards.* As taxas de acerto (losangos) variaram de acordo com uma função psicométrica gaussiana (linha preta preenchida). O contraste limar foi aquele contraste no qual a curva tinha probabilidade de acerto de 75%.

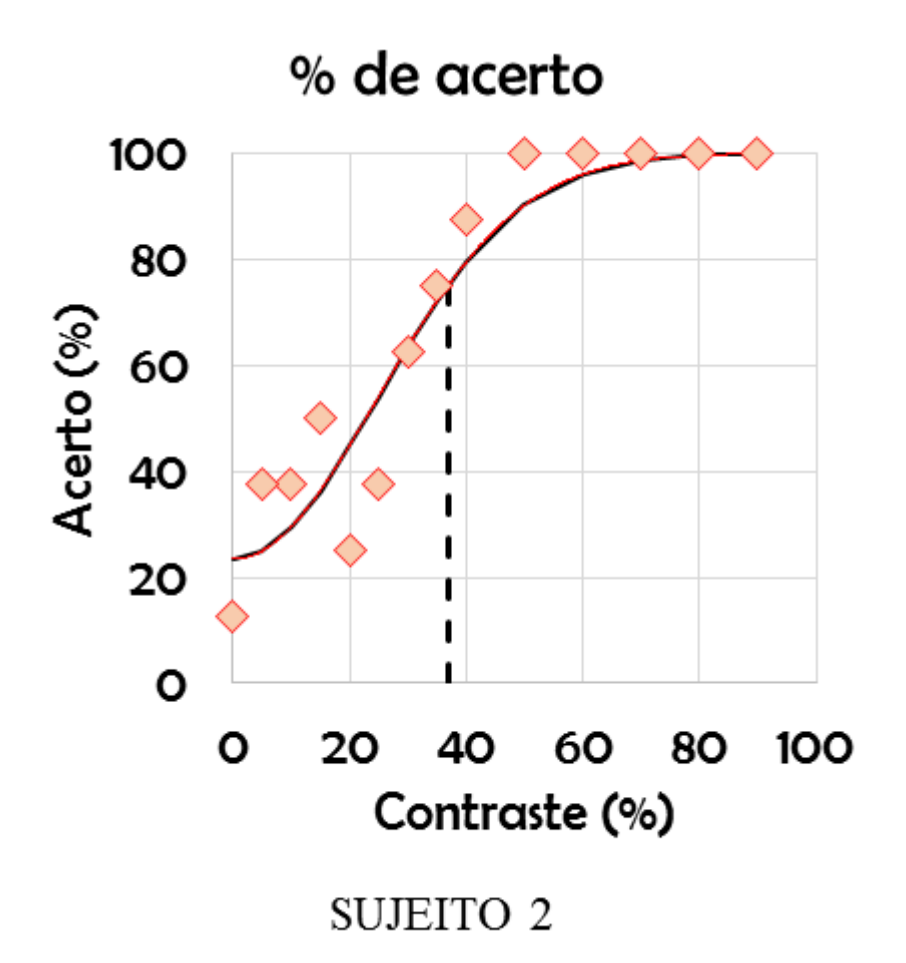

A10. Resultado do sujeito 2 obtidos a partir do método 2 de aplicação das *OpenCards.* As taxas de acerto (losangos) variaram de acordo com uma função psicométrica gaussiana (linha preta preenchida). O contraste limar foi aquele contraste no qual a curva tinha probabilidade de acerto de 75%.

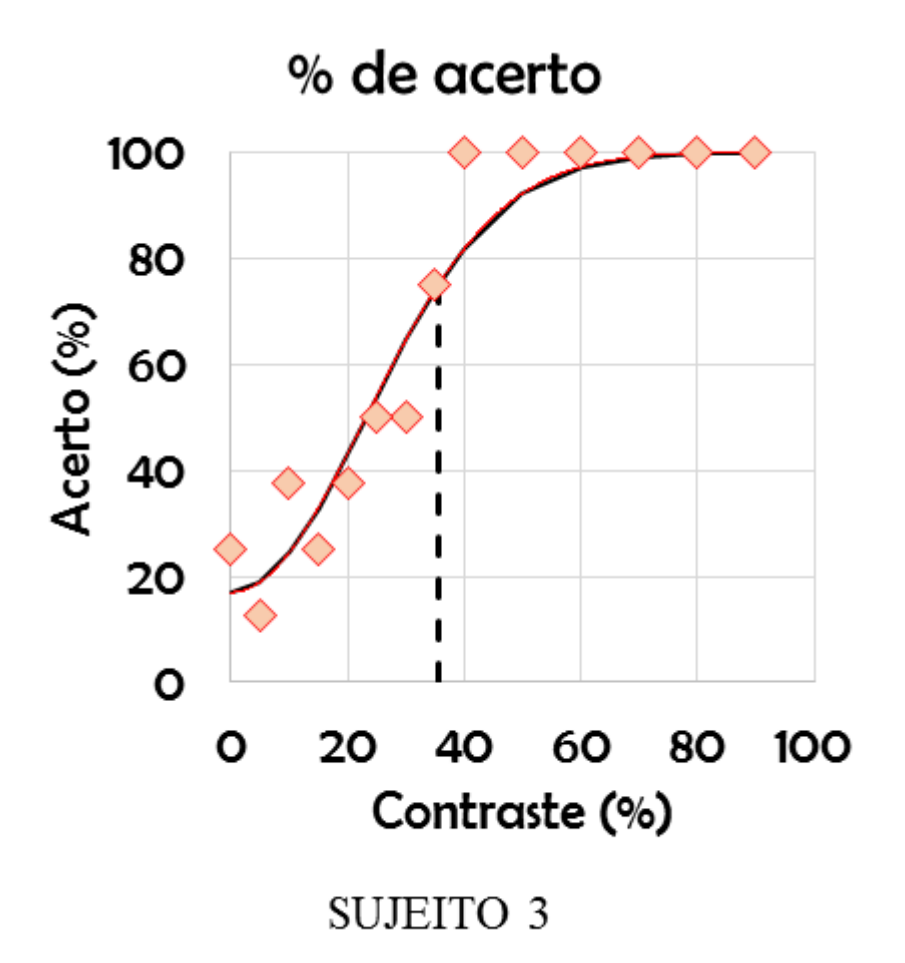

A11. Resultado do sujeito 3 obtidos a partir do método 2 de aplicação das *OpenCards.* As taxas de acerto (losangos) variaram de acordo com uma função psicométrica gaussiana (linha preta preenchida). O contraste limar foi aquele contraste no qual a curva tinha probabilidade de acerto de 75%.

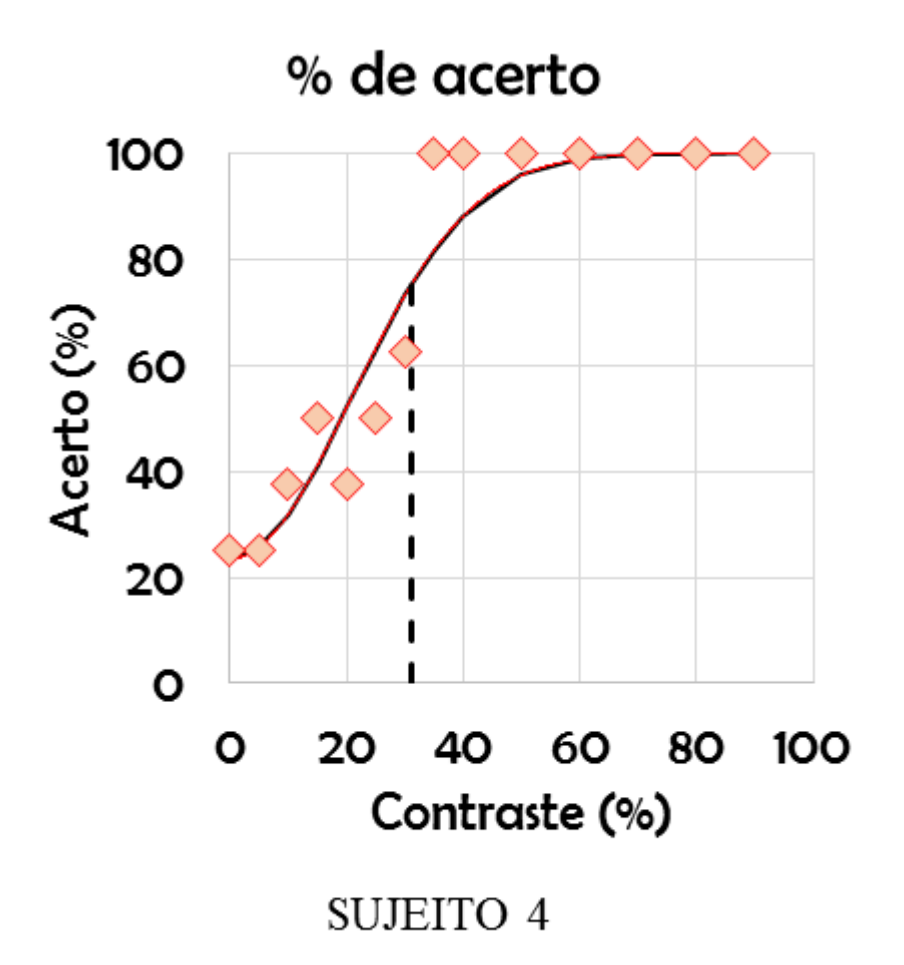

A12. Resultado do sujeito 4 obtidos a partir do método 2 de aplicação das *OpenCards.* As taxas de acerto (losangos) variaram de acordo com uma função psicométrica gaussiana (linha preta preenchida). O contraste limar foi aquele contraste no qual a curva tinha probabilidade de acerto de 75%.

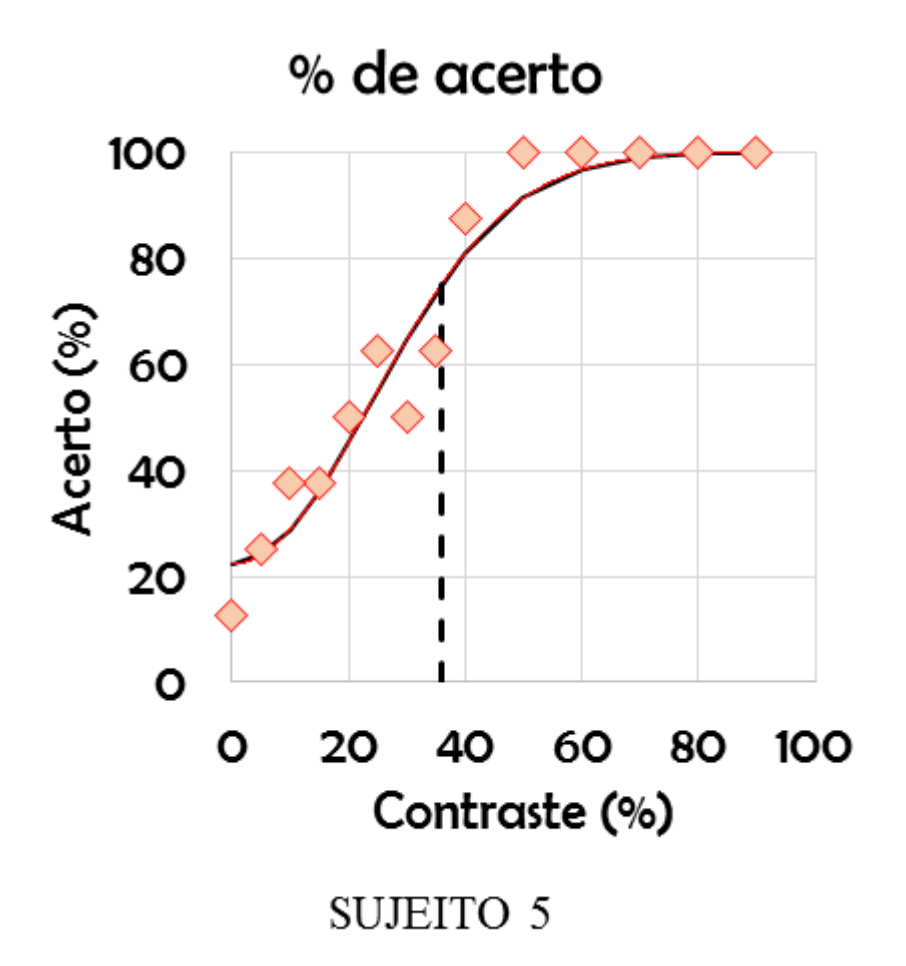

A13. Resultado do sujeito 5 obtidos a partir do método 2 de aplicação das *OpenCards.* As taxas de acerto (losangos) variaram de acordo com uma função psicométrica gaussiana (linha preta preenchida). O contraste limar foi aquele contraste no qual a curva tinha probabilidade de acerto de 75%.

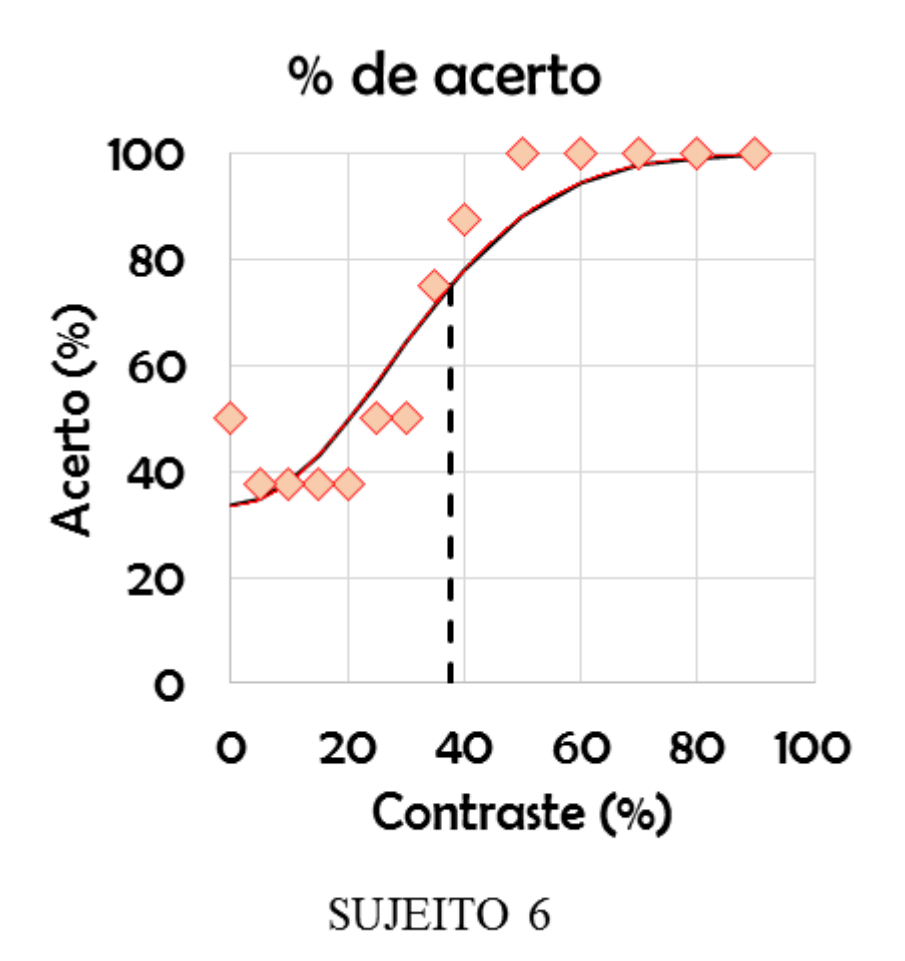

A14. Resultado do sujeito 6 obtidos a partir do método 2 de aplicação das *OpenCards.* As taxas de acerto (losangos) variaram de acordo com uma função psicométrica gaussiana (linha preta preenchida). O contraste limar foi aquele contraste no qual a curva tinha probabilidade de acerto de 75%.

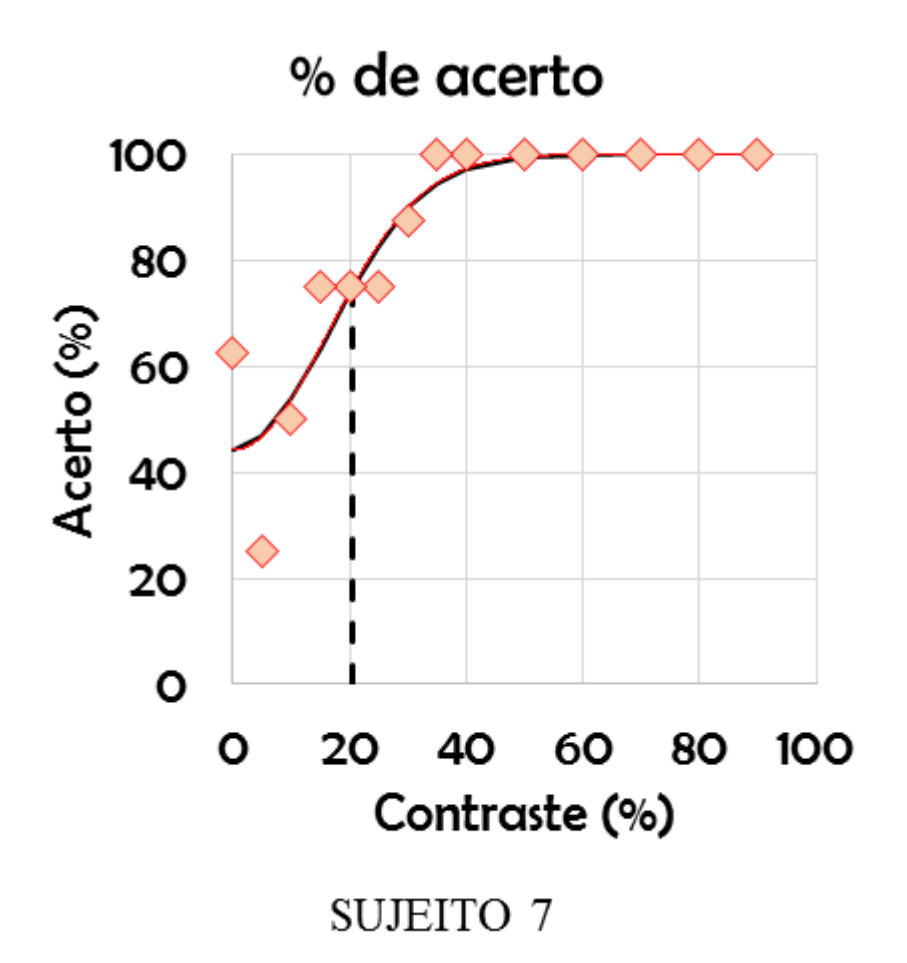

A15. Resultado do sujeito 7 obtidos a partir do método 2 de aplicação das *OpenCards.* As taxas de acerto (losangos) variaram de acordo com uma função psicométrica gaussiana (linha preta preenchida). O contraste limar foi aquele contraste no qual a curva tinha probabilidade de acerto de 75%.

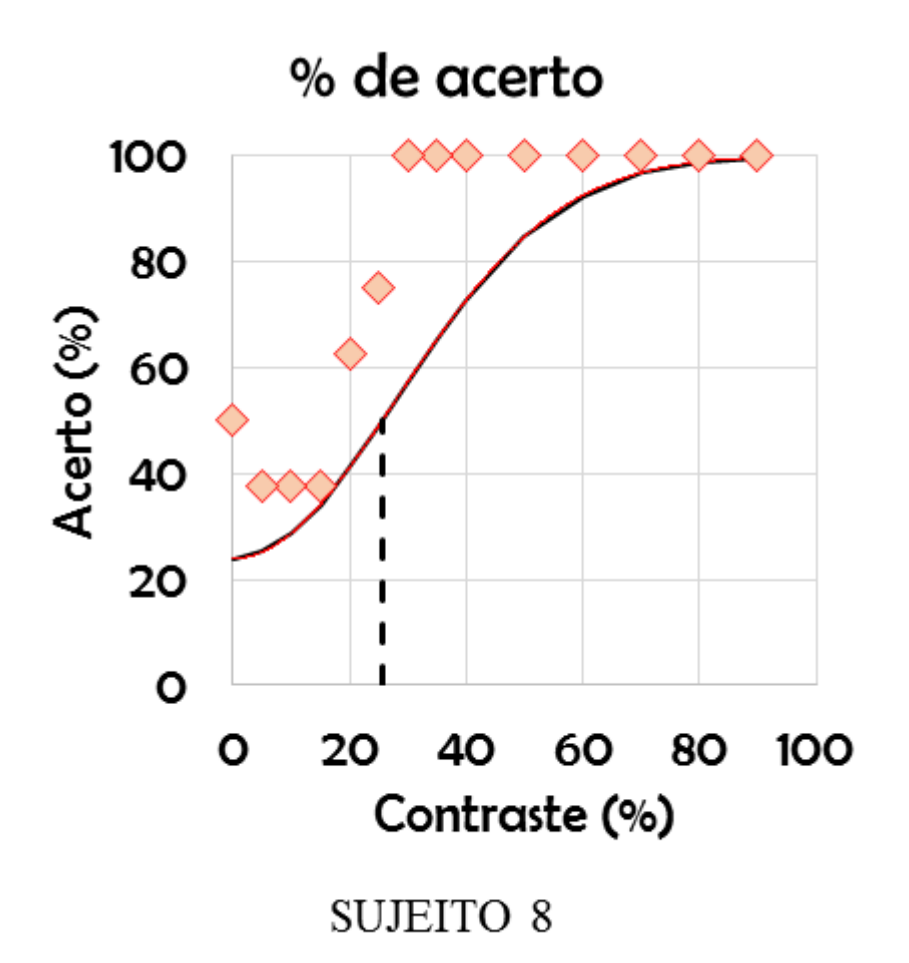

A16. Resultado do sujeito 8 obtidos a partir do método 2 de aplicação das *OpenCards.* As taxas de acerto (losangos) variaram de acordo com uma função psicométrica gaussiana (linha preta preenchida). O contraste limar foi aquele contraste no qual a curva tinha probabilidade de acerto de 75%.

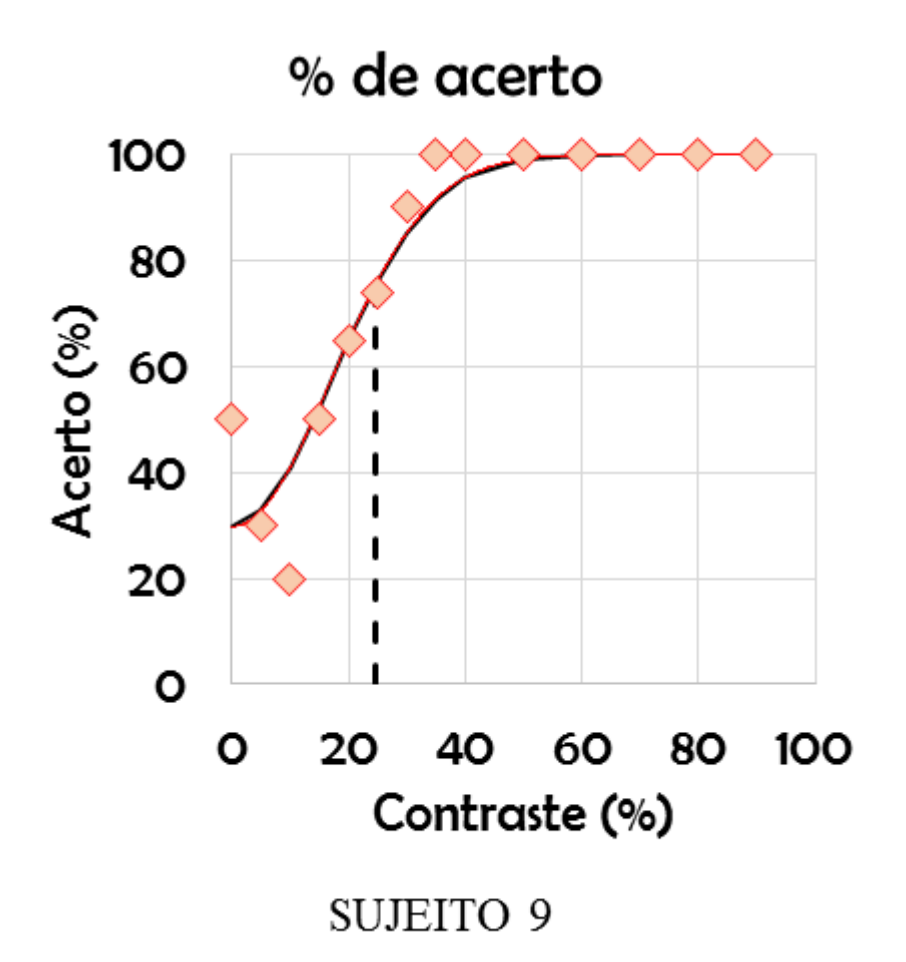

A17. Resultado do sujeito 9 obtidos a partir do método 2 de aplicação das *OpenCards.* As taxas de acerto (losangos) variaram de acordo com uma função psicométrica gaussiana (linha preta preenchida). O contraste limar foi aquele contraste no qual a curva tinha probabilidade de acerto de 75%.

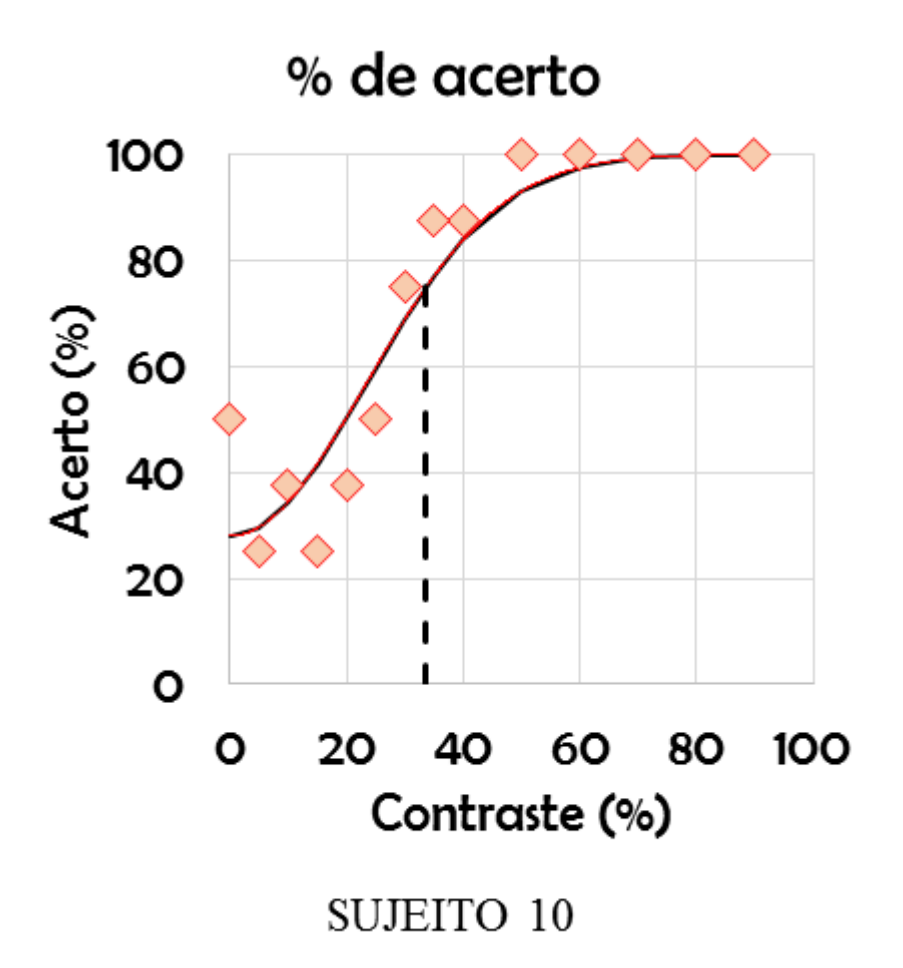

A18. Resultado do sujeito 10 obtidos a partir do método 2 de aplicação das *OpenCards.* As taxas de acerto (losangos) variaram de acordo com uma função psicométrica gaussiana (linha preta preenchida). O contraste limar foi aquele contraste no qual a curva tinha probabilidade de acerto de 75%.

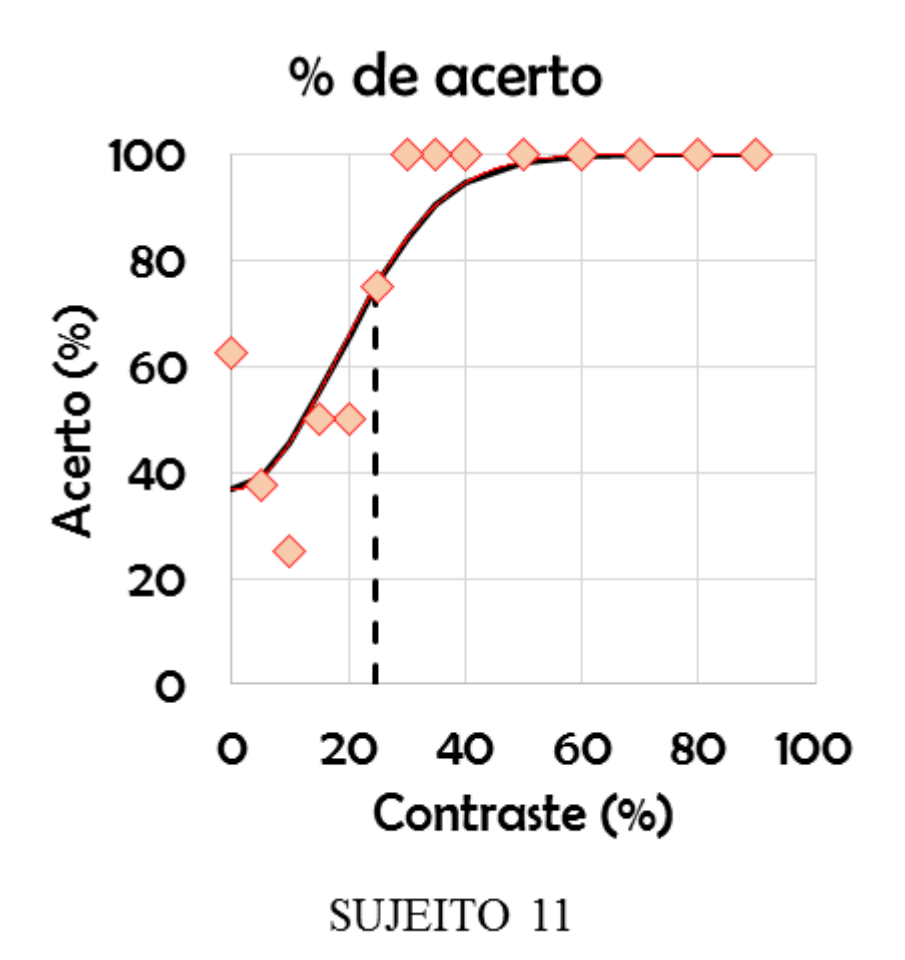

A19. Resultado do sujeito 11 obtidos a partir do método 2 de aplicação das *OpenCards.* As taxas de acerto (losangos) variaram de acordo com uma função psicométrica gaussiana (linha preta preenchida). O contraste limar foi aquele contraste no qual a curva tinha probabilidade de acerto de 75%.